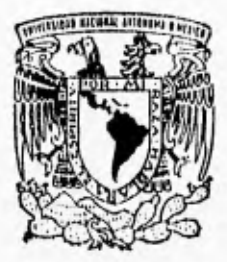

# UNIVERSIDAD NACIONAL AUTONOMA DE MEXICO

#### **FACULTAD DE QUIMICA**

# GUIA PARA LA UTILIZACION DEL DISEÑO **ESTADISTICO DE EXPERIMENTOS EN LOS** MODULOS DE INTEGRACION TECNOLOGICA EN EL TESE.

Line Re Billfaston TRABAJO ESCRITO VIA CURSOS **DE** EDUCACION CONTINUA **QUE PARA OBTENER** EL 1 **TITULO** DE: **FARMACEUTICA QUIMICA BIOLOGA p**  $E$ S. E T  $\mathbf{R}$ N A  $\mathbf{r}$ CATALINA VERONICA ZAPATA GARCIA

LEARN YEAR AREA ENTIRALES

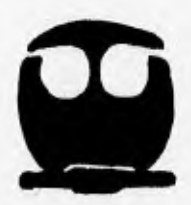

MEXICO, D. F.

TESIS CON FALLA DE ORIGEN

**TESIS CON FALLA DE ORIGEN**  1996

 $\sqrt{6}$ 

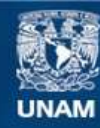

Universidad Nacional Autónoma de México

**UNAM – Dirección General de Bibliotecas Tesis Digitales Restricciones de uso**

# **DERECHOS RESERVADOS © PROHIBIDA SU REPRODUCCIÓN TOTAL O PARCIAL**

Todo el material contenido en esta tesis esta protegido por la Ley Federal del Derecho de Autor (LFDA) de los Estados Unidos Mexicanos (México).

**Biblioteca Central** 

Dirección General de Bibliotecas de la UNAM

El uso de imágenes, fragmentos de videos, y demás material que sea objeto de protección de los derechos de autor, será exclusivamente para fines educativos e informativos y deberá citar la fuente donde la obtuvo mencionando el autor o autores. Cualquier uso distinto como el lucro, reproducción, edición o modificación, será perseguido y sancionado por el respectivo titular de los Derechos de Autor.

**JURADO ASIGNADO** 

**PRESIDENTE** PROF. JOSÉ LUIS GONZÁLEZ MACHADO **VOCAL** PROF. DOMINGO ALARCÓN RUIZ PROF. GUILLERMO MOLINA GÓMEZ **SECRETARIO** PROFA. ALMA ROSA GRISELDA ZETINA VELEZ **1er. SUPLENTE** 2a. SUPLENTE PROF. GUILLERMO ANTONIO SEGURA ESPINOSA

SITIO DONDE SE DESARROLLO EL TEMA TECNOLÓGICO DE ESTUDIOS SUPERIORES DE ECATEPEC.

**ASESOR DEL TEL LQ. JOSÉ LUIS QUAZÁLEZ MACHADO** 

SUSTENTANTE DEL TEMA: CATALINA VERONICA ZAPATA GARCÍA A mis padres: OFELIA GARCÍA VILLANUEVA por la dedicación y entrega a tus hijos. Y ROBERTO ZAPATA FLORES por el apoyo brindado.

A las fuentes de mi inspiración: Mi hija VERITO y el campanero de mi vida AARÓN CÉSAR GÓMEZ

Comparto esta alegría con

Mis abuelos: DOÑA EVITA' Y DON MEMO DON GREGORIO' DOÑA CATALINA'

Mis hermanos: JORGE Y JUANA, ISAAC Y PANY, GUILLERMO Y MARGARITA, SALVADOR Y CECILIA.

> Mis sobrinos: JORGE, LUCIA, NEFTALI, AYÁX, JONATÁN, LESLIE, MEMITO, ANA KAREN ESTEFAMA Y CRISTOFER.

*Agradecimientos* 

*Al TECNOLÓGICO DE ESTUDIOS SUPERIORES DE ECATEPEC par las facilidades prestadas para el desarrollo de este trabajo.* 

> *Ala JOSÉ LUIS GONZÁLEZ MACHADO por la asesoría brindada*

*Al IQ, GUILLERMO MOLINA GÓMEZ por el entusiasmo e interés en la culminación del trabajo escrito.* 

*AL HONORABLE JURADO* 

*A MIS MAESTROS DE LA FACULTAD DE QUAIICA* 

*A MIS COMPAÑEROS* Y *AAI1GOS DE LA FACULTAD DE QUÍMICA* 

*A LA UNIMSIDAD NACIONAL AUTÓNOMA DE MÉXICO* 

# coNTENIDO

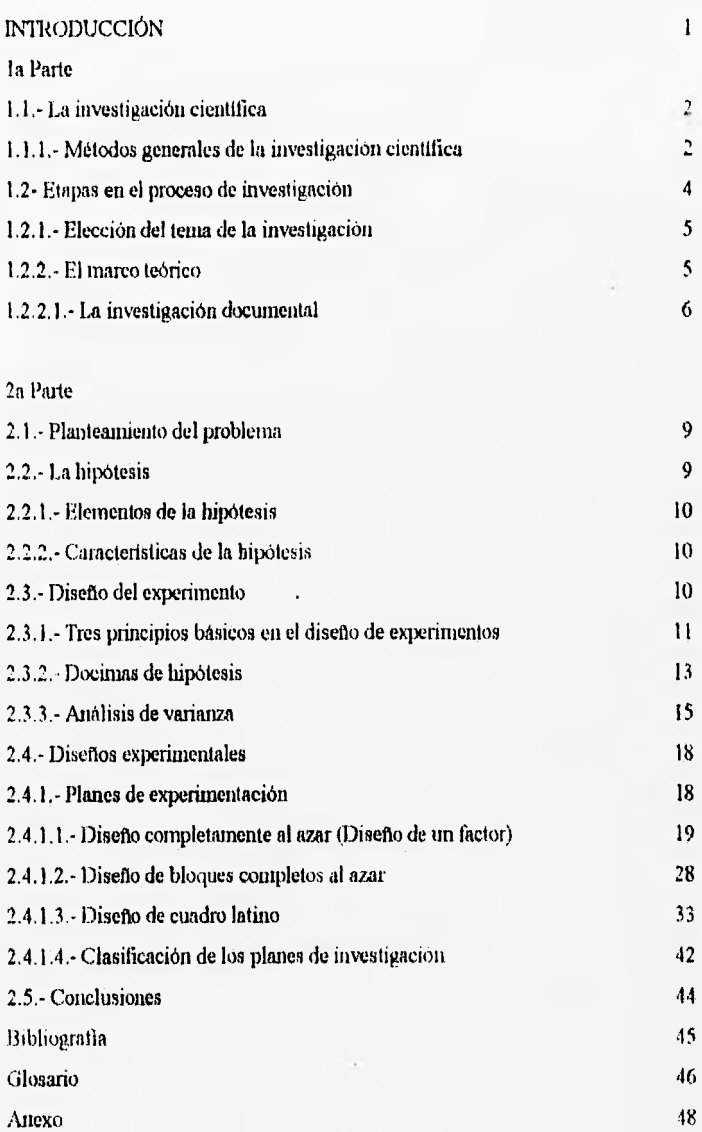

 $\sim$ 

# **INTRODUCCIÓN.**

El trabajo pretende introducir n1 estudiante al campo del diseno y análisis de experimentos. Corno todos sabemos en la actualidad requerimos de la planeación de los proyectos que estamos por iniciar tanto en la investigación científica como en la producción de bienes. Por lo tanto, es preciso que los estudiantes de licenciatura y en especial los de ciencias qutmico•biológicas, aprendan a realizar proyectos previamente diseñados por ellos mismos ya que de ésta manera podrán adquirir la habilidad en dicha área para su vida profesional.

Los estudiantes de las asignaturas Módulos de integración tecnológica de Ser a So semestre de las carreras de Ingeniería Química e Ingeniería Bioquímica en el TECNOLÓGICO DE ESTUDIOS SUPERIORES DE ECATEPEC, llevan a cabo un proyecto sobre lineas ya definidas. Sin embargo, lince falta un documento que los oriente tanto metodologicamente para que la investigación sea mas eficiente, como en el diseño de experimentos para asegurar que los datos que se obtengan sean los apropiados de modo que permitan un análisis objetivo que conduzca a deducciones válidas con respecto a un problema establecido.

Con respecto a la metodología de la investigación podemos decir que, en el área de las ciencias quimico-biológicas se cuenta en la actualidad con uno de los mayores y mejor organizado acervo documental. Hoy se considera que los químicos se encuentran entre los principales usuarios y productores de . la literatura teenocientifien y debido a ello, en éste campo se duplican los conocimientos a un ritmo muy acelerado. Es por esto que se requiere que se conozcan los antecedentes de los proyectos propuestos, y entonces se hace necesaria la metodología *de* la investigación, pera que ésta sea más completa.

Por otro lado, en el desarrollo de las ciencias en general y en particular *de* las ciencias qulmicas y biológicas el conocimiento de la metodología estadística es un arana imprescindible para la obtención, análisis e interpretación de todos los datos que proceden de las observaciones sistemáticas o de experimentaciones proyectadas especificamente para conocer los efectos de uno o varios factores que intervienen en fenómenos bajo estudio.

Éste trabajo es solo una gula y por lo tanto se recomienda consultar el gran acervo que a éste respecto existe,

#### 1a PARTE

# I.1.- LA INVESTIGACIÓN CIENTÍFICA.

Si entendernos el acto de investigar como el de indagar algo, reunir datos en tomo a un asunto, ampliar los conocimientos respecto a cualquier tema, entonces todos los seres humanos investigamos, sin embargo no todas las personas tenemos un método de investigación.

La investigación no es una ciencia. Es una técnica que logra con el manejo de métodos propios de las disciplinas que integran el conocimiento humano, la reunión o discernimiento de datos que pueden aprovecharse en un enfoque, enteramente personal y nuevo del asunto que hayamos elegido.

Los métodos y las técnicas se interrelacionan y complementan; sin embargo, cabe señalar que los métodos son los procedimientos que se siguen para llevar a cabo un estudio sistemético de los fenómenos y las técnicas son los recursos de los cuales se vale el investigador para recabar la información.

Para realizar una tarea cualquiera, necesitamos determinar primero lo que nos proponemos lograr. El conocimiento verdadero no puede ser la posesión de datos aislados y desordenados. al conocimiento llegamos por las etapas correlativas que requiere todo proceso dialéctico.

El Doctor Eli De Gortari señala en su obra Introducción a la lógica dialéctica tres fases al respecto:

1.- Fase indagadora.- Busca aspectos nuevos en un problema.

2.- Fase demostrativa .-Comprueba los hallazgos.

3.- Fase expositiva.- Comunica los resultados pata que sirvan a su vez, como punto de partida en un nuevo proceso dialéctico.

Como comentario final podemos decir que, a este ordenamiento de los conocimientos los llamamos método.

# 1,1.1.- MÉTODOS GENERALES DE INVESTIGACIÓN CIENTÍFICA.

1.- El que se basa en la evidencia lógica. Filosofia, Matemáticas.

2.- El que se basa en la experiencia y en la experimentación. Física, Química, Biologia,

3.- El que se basa en la autoridad, que se apoya en documentos y testimonios, Ciencias Históricas, Teología.

De acuerdo a estas tres ramas metodológicas. Es posible referimos a los métodos fundamentales siguientes:

Método Teórico Deductivo.- Este método consiste en obtener conclusiones particulares a partir de una ley universal es propio de la filosofía y de las matemáticas.

Método Inductivo.- Es el proceso en el que a partir del estudio de casos particulares se obtienen conclusiones o leyes universales que explican o relacionan los fenómenos estudiados, se basa en el muestreo, la observación y la experimentación.

Método Sintético.- Es un proceso por el cual se relacionan algunos hechos y se fomiula una teoría que unifica los diversos elementos,

Método Analítico.- En éste método se distinguen los elementos do un fenómeno y se procede a analizar ordenadamente cada uno de ellos por separado. La Química, la Física, y la Biología utilizan este método. El análisis de un gran número de casos experimentados nos lleva a formular las leyes universales,

Método Dialéctico.- Este método considera los fenómenos históricos y sociales en continuo movimiento. Dio origen al materialismo histórico de la humanidad,

Lo anterior se resume en el siguiente esquema:

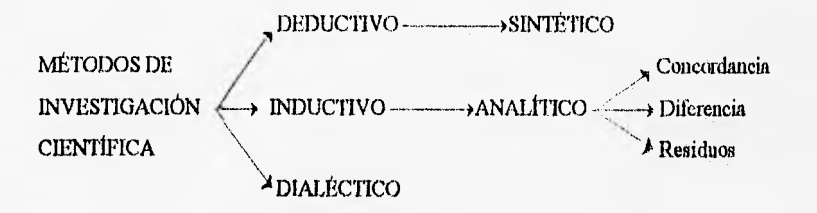

Es imposible entonces hablar de investigación científica sin tener que hablar del método científico; podemos decir que entre la investigación científica y el conocimiento científico encontramos el método científico.

En cate trabajo nos ocuparemos de la investigación experimental por medio del Método Analítico. La investigación experimental se presenta mediante la numipulación de una variable no comprobada, en condiciones rigurosamente controladas, con el fin de describir de que modo o vaque causa se produce una situación o acontecimiento particular.

En el experimento el investigador maneja de manera deliberada una o más variables experimentales y luego observa lo que ocurre en condiciones controladas

#### 1.2.- ETAPAS EN EL PROCESO DE INVESTIGACIÓN.

1. .- Elección del tema.

2.- Marco teórico. Con base en la investigación bibliográfica se fundamenta la teoría que sustentará la investigación.

3.- Planteamiento del problema. Es la definición del objeto de estudio, sus alcances y limitaciones.

4.- Formulación de la hipótesis y variables. Consiste en establecer la respuesta tentativa al problema y las relaciones causales entre el fenómeno y sus partes, con la consecuente operatividad de las variables.

5.- Diseño del plan experimental.

a).- Diseño de la investigación.

b).- Determinación de la población y muestra.

c).- Selección de los instrumentos de medición.

d).- Elaboración de los instrumentos de medición.

e).- Procedimiento para la obtención de datos.

6.- Realización del experimento. Se aplican las técnica s de la investigación bibliográfica y de laboratorio así como la recolección de información.

4

7.- Tratamiento de datos. Utilización de métodos estadísticos.

8,- Interpretación y evaluación de resultados,

9,- Discusión de los resultados de acuerdo a los conocimientos científicos.

10.- Análisis económico y de utilidad práctica con contribución a la comunidad.

11.- Conclusiones.

# 1.2.1.- ELECCIÓN DEL TEMA DE INVESTIGACIÓN.

La elección del tema consiste en determinar con claridad y precisión el contenido del trabajo, pero ésta elección no es tan fácil. Sin embargo, de la observación cotidiana pueden surgir muchos temas a investigar, de hecho, un problema no es tnás que un cuestionamiento a la existencia de un fenómeno determinado, en este ámbito debemos tomar en cuenta varios aspectos con respecto al investigador y al tenia como son:

El interés por el tema, el conocimiento del tema, sal como su relación con temas afines, también es fundamental considerar de qué tiempo se dispone para su realización por esto es conveniente elaborar una agenda de trabajo, al igual que es necesario reflexionar sobre las exigencias de tipo económico, es decir si son necesarios elementos costosos, que no estén al alcance, lo cual llevarla necesariamente a abandonar el tema, y de la misma forma debemos cerciorarnos si el material necesario para el trabajo está disponible, pues sin está seguridad no se debe iniciar el desarrollo del tema. Por otro lado, debemos constatar si el tema llena los requisitos para el desarrollo adecuado de la investigación, se debe prever su utilidad con el fin de realizar un trabajo que se proyecte a los demás y por tanto se hace necesario que sea original y así evitar duplicidad de temas.

Con lo anterior el investigador debe llegar a un juicio claro sobre el porque *de* su investigación, sobro la intención que con ella persigue ola idea que habrá de orientarlo durante todo su trabajo.

## 1.2.2.- EL MARCO TEÓRICO.

El marco teórico, marco conceptual o marco de referencia *es* la exposición y análisis de la teoría o grupo de teorías que sirven corno fundamento para explicar los antecedentes e interpretar los resultados de la investigación.

El marco teórico nos amplia la descripción del problema, integra la teoria con la investigación y sus relaciones mutuas, y siendo éste el respaldo que se pone al problema, puede cuestionarlo, o conducir a la reformación e incluso a un cambio.

construcción del marco teórico no es una etapa que sólo se realiza al inicio de la investigación; de

hecho se desarrolla durante todo el proceso para ir perfeccionándolo y estar en posibilidades de disertar la hipótesis y los instrumentos de recolección para su prueba, con la mayor consistencia posible.

Para elaborar el mamo teórico el investigador puede acudir a fuentes de conocimiento popular, de divulgación y científico. La estructuración del marco teórico implica no sólo recopilar la información sino manejarla a nivel conceptual, es decir, establecer relaciones entre los fenómenos y los hechos.

#### 1.2.2.1.- La investigación documental.

Las investigaciones requieren un respaldo teórico y por lo tanto, han de hacer uso de manera imprescindible, del recurso bibliogrólico, dentro de una gran diversidad de aspectos. Las variantes en cuanto a temas, extensión y profundidad, abarcan desde la búsqueda de valores y constantes fisicoquimicas hasta la revisión de artículos, libros tesis, patentes etc.

Se recomienda emprender acciones preliminares de aproximación a las fuentes, con objeto de seleccionar las más adecuadas, establecer claramente los limites de la búsqueda, ahorrar tiempo y fijar los criterios que orienten y determinen la selección de la recopilación de los materiales.

La revisión de las fuentes bibliográficas consiste en leer y analizar las publicaciones referentes al problema por investigar , para lo que se puede acudir a las bibliotecas, hemerotecas y librerías donde existen ficheros, bibliografias, indices y catálogos generales, en los cuales se encuentran ordenados alfabéticamente los autores, titulos y materias.

Los trabajos de recopilación bibliográfica acerca de un tema especifico, pueden organizarse como colecciones de fichas, de acuerdo con el esquema de sistematización que se adopte. Las fichas permiten conservar datos acerca de libros, articules, conferencias, entrevistas, etc., también tienen la enorme ventaja de que facilitan el trabajo, pues se archivan en ficheros bibliográficos en los que se ordenan por temas, de tal aranera que el investigador tiene acceso a la información cada vez que lo necesite, además de que este acervo incrementarse indefinidamente conforme se vayan recopilando más datos.

Una vez que se han elegido los textos y artículos de refereucia se procede a analizarlos y a elaborar las fichas bibliográficas, y de trabajo correspondientes.

Fichas bibliográficas. Sirven para registrar las diversas Ihentes que se han utilizado, los datos que deben aparecer son: nombre del autor empezando por el apellido, timilo del libro, subrayado, número de edición, pais o ciudad donde se publicó el libro, casa editorial que hace la edición, fecha de publicación, número de páginas, nota bibliográfica. Puede ir al anverso o en el reverso de la tarjeta contenido se ilustra en las siguientes figuras.

Ficha bibliográfica de libro.

Cotton, F. Albert y Wilkinson, Geoffrey. Química inorgánica avanzada, Ja. edición, México, Limusa, 1976, 1173 pp.

Ficha bibliográfica de revista.

Vázquez-Yanes, Carlos. El almacenamiento prolongado de semillas.Revista, Ciencia y desarrollo, CONACYT, vol. XVIII, número 106, septiembre-octubre, México 1992.

J

Despues de registradas las fuentes de información se procede a la consulta, a fin de obtener una informacion que sea consistente con la hipótesis de trabajo y con el esquema de investigación. El registro de la información se hace en fichas de trabajo, mismas que contendrán ideas, opiniones o sucesos obtenidos de las fuentes consultadas o bien, los juicios del investigador que derivan de esa consulta, Esta información puede ser textual y se escribe entre comillas; o puede ser síntesis o andisis.

Ejemplo.

r-- Vitamina k. Puede ocurrir una deficiencia de vitamina k en el recién nacido debido a la baja concentración de protrombina. La enfermedad hemorrágica hipoprotrombimenia del recién nacido puede ser corregida con la administración de fitilmenaquinona Beal. Virginia A. Nutrición en el ciclo de vida. pag. 264.

El texto en las fichas de trabajo corresponde a un solo concepto. Es conveniente organizar las fichas de trabajo de acuerdo a los titulos de los conceptos registrados y luego leerlas para contimuar si la información es completa, sobra o falta algo. Hecha esta separación se procede a redactar el mareo teórico el cual debe contener los datos registrados en las fichas pero bien ordenados y coherentes.

### 2a, PARTE

#### 2.1,- PLANTEAMIENTO DEL PROBLEMA.

Cualquier indagación científica nace de una situación pmblernatica que impulsa al investigador a emprender la búsqueda de una solución. Al iniciar el proceso el investigador no tiene una noción clara del problema, pero generalmente intenta aislar uno a uno los elementos tundamentales de su incertidumbre y llega a formular un enunciado claro y completo.

Entonces para plantear un problema debemos tomar en cuenta lo siguiente:

1.- Plantear el lema *que* se quiere estudiar. Presentar *una* idea clara y preciso del problema.

2.- Describir en no más de tres cuartillas ni menos de dos, el motivo por el cual se escogió el tema, de que hipótesis probable se va a partir, que se quiere demostrar y que procedimientos se emplearan para demostrarlo.

3.- Cuando el investigador describe su problema, presenta los antecedentes del estudio en el mareo teórico.

Una vez hecho esto se formula el problema el cual se fundamenta en toda la información, para esto se tiene que *hacer* una reestructuración de ésta. Lo anterior nos lleva a la definición del problema, después de formulado el problema se procede a plantear la hipótesis, también mencionaremos que la investigación experimental se presenta mediante la manipulación de varialdes experimentales que son sometidas a condiciones controladas,

# 2.2.- LA HIPÓTESIS

Le hipótesis es la respuesta tentativa a un problema; es una proposición que se pone a prueba para determinar su validez, "La hipótesis es un eslabón necesario entre torta y la investigación que lleva al descubrimiento de nuevas aportaciones al saber."

La hipótesis es, por tanto una respuesta sujeta a comprobación, su función primordial es probar empiricamente una relación entre fenómenos. Le Pomudación de la hipótesis es una etapa fundamental en el proceso de la investigación, y el llegar a establecerla es un trabajo arduo qüe parte

desde las afirmaciones mas genéricas de la experiencia personal hasta el conocimiento del fenómeno que *se* va a explicar.

# 2.2.1.- ELEMENTOS DE LA HIPÓTESIS.

Estos elementos son las variables que son objetos de estudio, medición y control de la investigación, hay variables dependientes e independientes, las dependientes son las mediciones del fenómeno que se intenta explicar y será sujeto de estudio a lo largo de la investigación, y las variables independientes son todos aquellos factores elementos que explican un fenómeno o la conducta del fenómeno, estos son manipulados por el investigador para ver el efecto de la variable dependiente.

# 2.2.2.- CARACTERÍSTICAS DE LA HIPÓTESIS.

La hipótesis debe plantearse conceptual y operativamente de manera clara y precisa de tal modo que si otro investigador quisiera probarla esté en posibilidad de hacerlo, debe ser especifica y debe referirse a variables objetivas, debe fundamentarse en el mino teórico para que sea científica, debe estar de acuerdo con las técnicas y recursos disponibles.

# 2.3.- DISEÑO DEL EXPERIMENTO.

Un experimento diseñado es una prueba o serie de pruebas en las cuales se inducen cambios deliberados en las variables de entrada de un proceso o sistema, de modo que sea posible observar e identificar las causas de los cambios en la respuesta de salida, Para que un experimento se realice en la forma más eficiente es necesario emplear métodos científicos en su planificación, el diseño estadístico de experimentos es el proceso de planear un experimento para obtener datos apropiados, que pueden ser analizados mediante métodos estadtaticos con objeto de producir conclusiones validas y objetivas.

# 2.31- TRES PRINCIPIOS BÁSICOS EN EL DISEÑO DE EXPERIMENTOS.

Los resultados de los experimentos están afectados no solamente por la acción de los tratamientos, sino también por las variaciones extrañas que tienden a encubrir sus efectos. En muchos campos de la investigación, y a pesar del tiempo y del trabajo que puedan dedicarse a un experimento, los resultados son tan grandemente influidos por los errores experimentales, que solamente las diferencias notables entre tratamientos pueden detectarse y aún éstas, pueden estar sujetas a una duda considerable. En consecuencia, la investigación estadística de los métodos para incrementar la exactitud de los experimentos ha desempeñado un papel importante en la investigación experimental estos se resumen en los tres principios básicos que a continuación se enumeran y que nos sirven para: aumentar la magnitud del experimento por medio de repeticiones, manejar el experimento de tal manera que los efectos de la variabilidad se reduzcan y por último el agrupamiento hábil de las unidades experimentales (UE) para que sea comparables los tratamientos.

1.- Obtención de réplicas. Esta se refiere a la repetición de experimento básico. Ya que:

a.- Proporciona una estimación del error experimental que actúa como una unidad *básica de medida* para indicar el significado de las diferencias observadas o para determinar la amplitud del intervalo de confianza.

b.- La reproducción proporciona algunas veces una estimación más apropiada del error experimental.

c.- Nos capacita para obtener una estinmación más precisa del efecto medio de cualquier factor porque la variabilidad muestral es de la siguiente forma:

 $\sigma z^2 = \sigma^2/n$  donde

 $\sigma^2$ = varianza del error experimental medio verdadero y.

n = número de reproducciones.

El término errores experimentales mencionados antes se aplican n variaciones extrañas que tienden a encubrir los efectos de los resultados experimentales en este caso error no *es* sinónimo de equivocación, podemos distinguir dos fuentes de error: La variabilidad inherente al material experimental al cual se aplican los tratamientos, la fuente de dicha variabilidad que es la falta de uniformidad en la conducción tisica de la técnica experimental, en las cuales incluyen errores *de*  experimentación, *de* observación y de medición. Por otro lado el término error experimental describe el fracaso de llegar a resultados idénticos con dos unidades experimentales tratadas idénticamente.

2.- Aleatorización. Se entiende por aleatorización el hecho de que tanto la asignación del material experimental como el orden en que se realicen las pruebas individuales o ensayos se determinan al azar. Los métodos estadísticos requieren que las observaciones sean variables aleatorias. Una yariable aleatoria es una función con valores numéricos, definida sobre un espacio muestral y el muestreo aleatorio consiste en darle a todas las muestras posibles de una población la misma posibilidad de ser seleccionadas.

Los errores asociados n las unidades experimentales tenderán a correlacionarse. La aleatorización asegura que el efecto de la correlación en la comparación de tratamientos será tan pequeña como sea posible en ocasiones *la* aleatorización nos sirve para eliminar esas tendencias.

3.- Control local, Se refiere a la cantidad de balanceo, bloqueo y agrupamiento de las unidades experimentales que se emplean en el discho estadístico adoptado.

El propósito del control local es hacer el diseflo experimental más eficiente. Este hace más sensitiva cualquier prueba de significancia. Este aumento de eficiencia es porque en este control local se reduee la magnitud de *la* estimación del error experimental y esto se lleva a cabo de la siguiente forma:

- a).- Usando material experimental más homogéneo
- b).- Usando información proporcionada por variables aleatorias relacionadas.
- e).- Cuidando la dirección del experimento.
- d).- Usando un diseño experimental más eficiente.

Antes de pasar a otra cosa debemos definir los términos *agrupamiento, bloqueo y balanceo.* 

Agrupamiento. Es la colocación de un conjunto de unidades experimentales (UE) homogéneas en grupos de modo que los diferentes grupos puedan sujetarse a distintos tratamientos.

Bloqueo. Es la creación de grupos con características más homogéneas. El análisis por bloques es una técnica que se emplea para incrementar la precisión de un experimento. Al realizarse un análisis por bloques se hacen las comparaciones entre condiciones de interés del experimento dentro de cada bloque

Balanceo. Por balanceo damos a entender la obtención de las unidades experimentales, el agrupamiento, el bloqueo y la asignación de los tratamientos a las UE de tal modo que resulte una configuración balanceada.

#### 2.3.2.- Docímas de hipótesis.

Una hipótesis es un enunciado respecto a la población estadística y usualmente es un enunciado con respecto a uno o más parámetros de la población. Por ejemplo, los siguientes enunciados podrían tomarse como hipótesis: 1) El jugo de toronja contiene en promedio 0.45 ing/nd de ácido ascorbico, 2) El contenido promedio de nicotina en cierta marca de cigarrillos es menor de 0.7 ing/ciganillo, etc. Frecuente es deseable probar la validez de tales hipótesis. A fin de hacer esto, se lleva a cabo un experimento, y la hipótesis es desechada si los resultados obtenidos del experimento son improbables bajo dicha hipótesis. Si los resultados no son improbables, la hipótesis no se rechaza, por ejemplo, de las hipótesis anteriores 1) En la determinación de ácido ascorbico en 100 muestras de jugo de toronja. Si se obtienen en promedio 0.43 mg/ml la hipotesis se rechaza y si obtenemos 0.45 mg/ml la hipotesis se acepta. Para asegurar esta conclusión se requiere del ensayo estadístico de hipótesis (docimas de hipótesis o pruebas de hipótesis).

Resumiendo, Una hipótesis estadística es una aseveración sobre un modelo probabilístico y una dócima de hipótesis o prueba de hipótesis es un método para dictaminar sobre la aceptabilidad de esa aseveración, usando la muestra corno gula.

La teoría estadística ha desarrollado técnicas para probar dichas hipótesis relativas a parámetros poblacionales: tales métodos se conocen como pruebas de significancia estadiatica. Las pruebas de hipótesis están basadas en la nulidad de las diferencias; es decir, la diferencia de promedios de muestras es cero o estima a cero (o la diferencia entre lo experimental observado y lo teórico esperado es cero, o situaciones similares). Dicha diferencia de promedios se simboliza por He y so conoce como hipótesis nula. La hipótesis contraria se conoce como alternativa se expresa como Ha y esta basada en la no nulidad de las diferencias.

El juego de hipótesis entonces puede ser el siguiente:

H<sub>0</sub>:  $\mu_1 = \mu_2 = 0$  o H<sub>0</sub>:  $\mu_1 - \mu_2 = 0$ en oposición con en oposición con  $H_A: \mu_1 \neq \mu_2$  o  $H_A: \mu_1 - \mu_2 \neq 0$ 

Donde  $\mu$  es el valor medio de los valores de la población en estudio.

 $H_A$  excluye a  $H_0$ , o viceversa. También se dice que no se rechaza a  $H_A$  y se rechaza  $H_0$  o viceversa. En general, para cualquier juego de hipótesis se tienen las posibilidades que se presentan en la tabla siguiente:

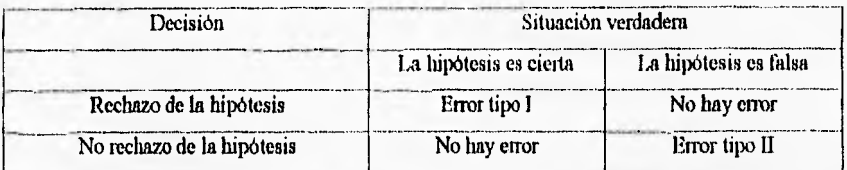

Como acabamos de ver, al efectuar la prueba de hipótesis pueden cometerse dos tipos de error. Ocurre un error de tipo I cuando la hipótesis nula es rechazada siendo verdadera. Sí la hipótesis nula no es rechazada cuando es falsa se cornete un error de tipo 11. Las probabilidades de cometer estos errores reciben un simbolo especial.

 $\alpha = P(\text{error de tipo I}) = P(\text{rechazar H}_0 \text{cunndo es cierta})$ 

 $\beta$  = P(error de tipo 11) = P(no rechazar H<sub>0</sub> cuando es falsa)

Por otra parle es conveniente selnlar que de acuerdo al parámetro que se propone en la hipótesis, se emplean la distribución t, el análisis de varianza con la prueba F, las pruebas de Duncan, de Tukey, de ji cuadrada  $(x^2)$ , etc.

Supongamos que deseamos conocer si una muestra al azar podría provenir de una población normal con media µ0. Más especificamente, suponiendo normalidad, la hipótesis:

H<sub>0</sub>:  $\mu = \mu_0$  será probada con respecto a

 $H_A$ :  $\mu \neq \mu_0$ 

Para una a elegida el procedimiento consiste en calcular:

 $t = (X - \mu_0)/S_X = \sqrt{n} (X - \mu_0)/S$ 

y rechazar  $H_0$  si  $t \le -t_{(1-\alpha/2)(n-1)}$  o si  $t \ge t_{(1-\alpha/2)(n-1)}$ ; de otra manera acepte  $H_0$ .

#### Ejemplo:

LIn metalurgista hizo cuatro detemnnaciones del punto de fusión del manganeso: 1269°, 1271°, 1263° y 1265°C. ¿Esos valores están de acuerdo con el valor supuesto de 1260° C7. Aquí la hipótesis es:

H<sub>0</sub>:  $\mu$  = 1260°C y H<sub>A</sub>:  $\mu \neq$  1260°C

Por medio de la prueba t.

 $t = \overline{X} - \mu = 1267 - 1260 = 3.83$ Sx 1862

 $t$ calculada<sup> $= 3.83$ </sup>

 $\text{tc}(n-1) = \text{to}(\text{y})\times(3) = 3.182$  (se supuso un nivel de 5% de significancia), He es rechazada ya que  $t_{\text{calculated}} \ge t_{\text{table}}$  y se concluye que el valor supuesto en la hipótesis nula es incorrecto.(ver tabla t. en anexo)

Usando un nivel de 5% de signilicancia, como es sabido, la probabilidad de rechazar la hipótesis cuando esta es verdadera no será mayor de 0,05.

#### 2.3.3.- Análisis de varianza. (ANDEVA)

La información obtenida a partir de un experimento diseñado estadísticamente puede ser analizada por el método conocido como análisis de varianza. Se trata de una técnica consistente en aislar y estimar las varianzas separadas que contribuyen a la total varianza de un experimento. El análisis de varianza es quizá la técnica estadística usada con más frecuencia, esta técnica permite probar ciertas hipótesis mediante procedimientos relativamente fáciles.

Es Útil describir las observaciones mediante el modelo estadístico lineal:

$$
Y_i = \mu + \epsilon_i \; ; i = 1, 2, ..., n
$$

El concepto importante en este modelo reside en la representación de la variable observable  $Y_i$  como la suma de un parámetro  $(\mu)$  y una variable aleatoria no observable  $(\epsilon_0)$  dando origen a una ecuación que pretende explicar el comportamiento de la variable aleatoria Y,.

El análisis de varianza se basa en el estudio de la variabilidad de las observaciones, esto se logra mediante la secuencia siguiente:

a).- Clasificar o separar las causas parciales de variación.

b).- Calcular los grados de libertad (GL) para cada factor o causa parcial de variación,

c).- Calcular la suma de cuadrados de las desviaciones de las observaciones (SC) con respecto a la inedia, para cada una de las causas de variación,

d).- Calcular la varianza o cuadrado medio (CM) para cada factor de variación.

e).- Probar la hipótesis por medio de la prueba de Fisher, conocida corno la prueba E o relación de varianzas.(ver tabla F en anexo)

f).-Estimar la variabilidad por vatios métodos.

Todo el procedimiento para probar II<sub>0</sub>:  $\mu = 0$  en oposición a H<sub>A</sub>:  $\mu \neq 0$  mediante la distribución F se resume usualmente en una tabla conocida como tabla de análisis de varianza, esto es con el objeto de tener a mano la información necesaria.

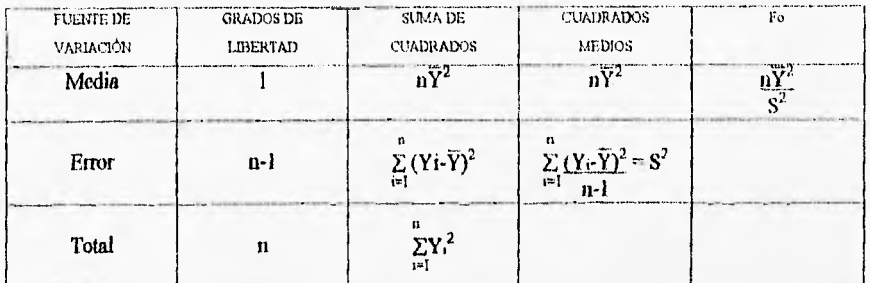

La estadística Fo, bajo la hipotesis nula, tiene una distribución F<sub>1, n.i</sub>, y por tanto la regla de decisión que nos garantiza una prueba con nivel de significancia  $\alpha$  es: "Rechazar H<sub>0</sub> si F<sub>0</sub>  $\geq$  F<sub>1, n-1</sub>, a ". Doude  $F_0 = n\overline{Y}^2/S^2$ 

Ejemplo:

Se tiene una muestra aleatoria de tamaño 15, que se supone es de una población N(µ,o). Las observaciones en la muestra son:

X<sub>1</sub>: 68, 69, 78, 86, 73, 69, 80, 67, 59, 68, 70, 66, 69, 72, 77.

Se desea probar la lupótesis H<sub>0</sub>:  $\mu = 68$  en oposición a H<sub>A</sub>:  $\mu \neq 68$  mediante una tabla de ANDEVA. Por comodidad en el manejo de los números es conveniente transformar los datos, por lo cual es necesario restar 68 a cada observación, resultando la muestra.

 $Y_i$ : 0, 1, 10, 18, 5, 1, 12, -1, -9, 0, 2, -2, 1, 4, 9.

La hipotesis equivalente a estos datos es H<sub>0</sub>:  $\mu = 0$  en oposición de H<sub>A</sub>:  $\mu \neq 0$ . Es fácil verificar que con los datos transformados:

$$
\overline{Y} = 3.4
$$
,  $\sum_{i=1}^{n} Y_i^2 = 783$ ,  $n\overline{Y}^2 = (15)(3.4)^2 = 173.4$ 

Por los tanto, la S.C. Error =  $\sum_{i=1}^{n} (Y_i \cdot \overline{Y})^2 = \sum_{i=1}^{n} Y_i^2 - n \overline{Y}^2$ 

$$
= 783 - 173.4 = 609.6
$$

Con estos datos llenamos la tabla de ANDEVA.

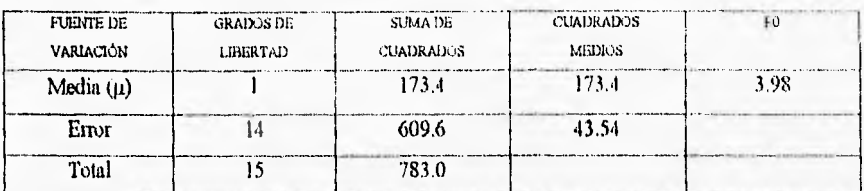

Para probar la hipótesis de que la media de la población muestreada es 68, con  $\alpha$ =0.05, obtenemos de la tabla correspondiente  $F_{1,14,0.05} = 4.6$  y puesto que  $F_0 < 4.60$ , la conclusión es que no se rechaza Ho en el juego de hipótesis  $H_0: \mu = 68$  en oposición de HA:  $\mu \neq 68$ .

Se debe notar que si se trabaja con las observaciones originales se obtiene el mismo valor de  $F_0$ , ya que entonces la media aritmética es  $\overline{Y} = 71.4$  y

S.C. (µ) = n(Y-µo)<sup>2</sup> = 15(71.4 - 68)<sup>2</sup> = 173.4  
S.C. Error = 
$$
\sum_{i} (Y_i - \overline{Y})^2 = (68.71.4)^2 + (69.71.4)^2 + ... + (77.71.4)^2 = 609.6
$$

$$
0.0.12800^{-6} \mu_{11}^{11} \mu_{2}^{11} = (00^{3} \mu_{11}^{11} \mu_{2}^{11})^{10} \mu_{11}^{11} \mu_{21}^{11} \mu_{31}^{11} \mu_{41}^{11} \mu_{51}^{11} \mu_{71}^{11} \mu_{81}^{11} \cdots
$$

De igual manera si se desea verificar la hipótesis por medio de la prueba t.

$$
\overline{Y} = 71.4, \qquad S = 6.5987
$$

por lo que to toma el valor:

value:  
\n
$$
t_0 = \sqrt{15} \overline{(Y.68.0)} = 1.996
$$
\n6.5987

De la tabla t obtenemos los valores críticos

$$
-t_{0.025(14)} = -2.145 \qquad y \qquad t_{0.025(14)} = 2.145
$$

Puesto que t no está en la región de rechazo, la conclusión es la misma que con la prueba F.

Además, la distribución F está ligada con la distribución t de Student de la siguiente forma:

Sea t una variable aleatoria distribuida como t de Student con v grados de libertad; entonces el cuadrado de t se distribuye como F con 1 y v grados de libertad.

$$
(\mathbf{l}_{(\nu)})^2 = \mathbf{F}_{1,\nu}
$$

entonces podemos considerar  $t_0^2 = F_0$ 

$$
t^2_{0.025(14)} = F_{1,14,0.025}
$$

Sin embargo por su forma explicita el análisis de varinza será aplicado en varios diseños experimentales que se exponen más adelante.

## **2.4.- DISEÑOS EXPEll INIENTALES.**

El propósito de cualquier diserto experimental es proporcionar una cantidad máxima de información pertinente al problema bajo investigación. Sin embargo, también es importante que el diseno o plan, o programa de prueba sea tan simple como sea posible. El uso de los diseños estadísticos ofrece los más eficientes planes para el desarrollo de experimentos, los cuales están diseñados para minimizar el costo de recopilación de la información y reducir la probabilidad del enor experimental sesgue los datos, para su análisis estadístico el cual desaparecerá el grado de subjetividad ya que los métodos estadísticos han sido disertados para ser objetivos, al mismo tiempo, representan una de las formas más eficientes de eliminar errores en las conclusiones especialmente bis asignables al error experimental.

#### 2.4.1.- PLANES DE EXPERIMENTACIÓN

Los resultados de un experimento están influenciados por diversos factores; el efecto que *cada* factor tiene, varia en función de los valores de tos otros. Este tipo de situaciones da lugar a resultados confusos en el experimento. Debido a esta situación es necesario disponer de planes de estudio que permitan controlar este tipo de situaciones, asegurándose que los datos se pueden analizar estadísticamente.

Hay varias maneras de clasificar los planes de experimentación. Según el número de factores experimentales a investigar: planes de factor uno o multifactoriales. Según la estructura del plan de experimentación: en bloques, factorial, anidado, o por el método de superficie de respuesta. Segun la clase de información que se pretende que el experimento proporcione: estimación de efectos, estimación de varianzas, planificación empirica.

A continuación plantearemos algunos diseños sencillos.

#### 2.4.1.1.- Diseño completamente al azar (Experimento de un solo factor).

Un diseño completamente al azar es un diseño en el cual los tratamientos son asignados completamente al azar a las UE o viceversa. Esto es, es un diseño que no impone restricciones tales como agrupamiento en la distribución *de* tratamientos a las UE.

Debido a su simplicidad es usado ampliamente. Sin embargo, deben utilizarse solo cuando las UE son homogéneas y cuando se dispone para el experimento de un total de N unidades y se han de investigar t tratamientos (o niveles de los factores).

Si en un diseño completamente al azar, n, unidades experimentales (UE) se sujetan al lésimo tratamiento  $(i = 1, 2, 3, ..., t)$ .

El modelo estadístico lineal para este diseno es:

$$
Y_{ij} = \mu + \tau_i + \epsilon_{ij}
$$

Donde

 $_{1} = 1,2,...,t$  y  $_{1} = 1,2,...,n$ ;

 $Y_{ii}$ : respuesta de la j-ésima UE con el tratamiento i-ésimo.

: media general, común a todas las unidades antes de aplicar los tratamientos,

T¡ : efecto del i-ésitno tratamiento

 $a_k$ : error experimental en la j-ésima repetición del *i*-ésimo tratamiento.

Suponiendo independencia entre y dentro de las muestras y adoptando un modelo lineal se tiene que  $\varepsilon_{ij}$  son independientes todas con distribución normal con media cero y varianza  $\sigma^2$ , sij  $\sim N/(0,\sigma^2)$ ; Estructura de los datos para un diseño completamente aleatorizado

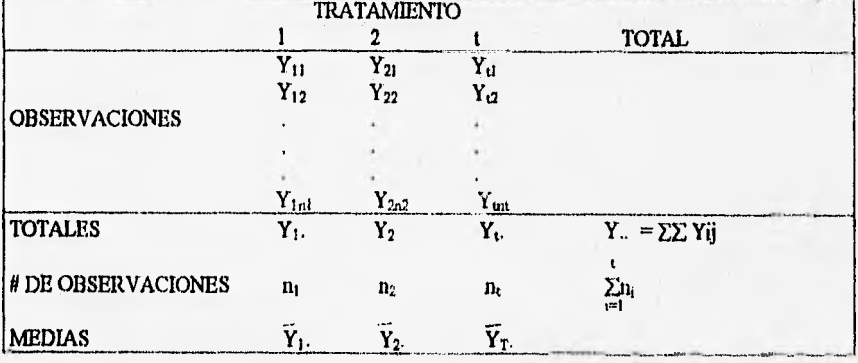

El modelo estadístico describe dos situaciones con respecto al efecto de los tratamientos. Primero, los t tratamientos podrian haber sido seleccionados especificamente por el experimentador. En esta situación se desea probar la hipótesis sobre las medias de los tratamientos y las conclusiones se aplican sólo a los niveles del factor considerados en el análisis. También sería deseable estimar los parámetros del modelo ( $\mu$ ,  $\tau_1$ ,  $\sigma^2$ ). Este modelo se denomina modelo de efectos fijos.

Alternativamente los t tratamientos pueden ser una muestra aleatoria de una población mayor de tratamientos. En esta situación seda deseable generalizar las conclusiones (basada en la muestra de tratamientos), a todos los tratamientos de la población, ya sea que hayan sido explícitamente considerados en el análisis o no. En este caso t son variables aleatorias y resulta relativamente inútil conocer sus valores particulares para los tratamientos investigados. En su lugar se prueban hipótesis con referencia a la variabilidad de las t, y se estima dicha variabilidad. Esto se conoce como modelo de efectos aleatorios,

Análisis del modelo de efectos fijos.

En este modelo los efectos de lo tratamiento  $\tau_1$  se definen usualmente como las desviaciones respecto a una media general, por esta razón se espera que:

$$
\sum_{i=0}^{\infty} \tau_i = 0
$$

Sea Y, el total de las observaciones bajo el i-ésimo tratamiento, y Y; el promedio de las observaciones bajo el i-ésimo tratamiento, Similarmente sea Y.. la suma de todas las observaciones y V.. la media general de las observaciones, Expresado matemáticamente:

$$
Y_i := \sum_{j=1}^{n} Y_{ij}
$$
  
\n
$$
\overline{Y}_i := Y_i \cdot Jn_i
$$
  
\n
$$
i = 1, 2, 3, ..., t.
$$
  
\n
$$
Y_{-1} = \sum_{i=1}^{n} Y_{ij}
$$
  
\n
$$
\overline{Y}_i := Y_i \cdot N
$$

Donde  $N = \sum n_i$ 

Para probar la igualdad de las medias de los tratamientos se proponen:

 $H_0: \mu_1 = \mu_2 = ... = \mu_t$  Todas las medias son iguales

en oposición con

 $H_A$ : Al menos una media  $\mu$  es diferente.

Hay que observar que si  $H_0$  es verdadera todos los tratamientos tienen una media común  $\mu$ .

Una forma equivalente de expresar las hipótesis anteriores en términos de tratamientos τ, es:

 $H_0: \tau_1 = \tau_2 = ... = \tau_t$  No hay diferencia entre tratamiento

en oposición con  $H_A$  Al menos un tratamiento  $\tau$  es diferente.

El procedimiento apropiado para probar la igualdad en el nivel medio de t tratamientos es el análisis de varianza.

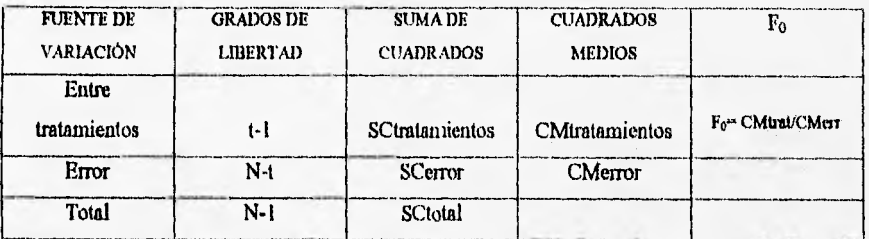

Tabla de análisis de varianza para el modelo de efectos fijos unifactorial.

Donde:

La suma de cuadrados total es:

SCtotal = 
$$
\sum_{i=1}^{t} \sum_{j=1}^{n} Y_{ij}^{2} - (Y_{ii}^{2} N)
$$

La suma de los cuadrados de tratamientos es:

$$
SCrat. = \sum_{i=1}^{n} (Y_i)^2/n_i \}-(Y_{i.}^2/N)
$$

La suma de cuadrados del error

SCerror = SCTotal - SCtrat.

Los cuadrados medios son:

CMtrat. = SCtrat/GLtrat

CMerror = SCerror/GLerror

 $F_0 = CM$ trat/CMerror

Mediante la distribución  $F_{\alpha, t, 1, M}$  el criterio que se toma es "Se rechaza H<sub>0</sub> si  $F_0 \ge F_{\alpha, t, 1, M}$ "

Ejemplo:

Supongamos que el experimento se ha diseñado para determinar la eficiencia de cuatro métodos distintos de secado de una sustancia. Cada método se repite 5 veces. Los datos se encuentran en la tabla siguiente:

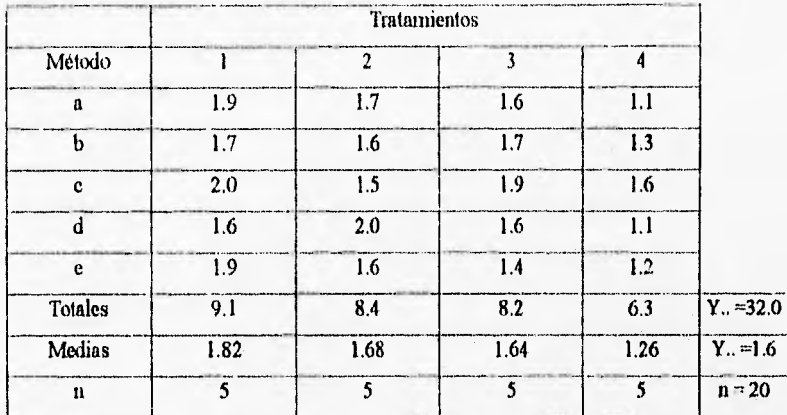

Plantearemos las docimas de hipótesis.

$$
H_0: \tau_1 = \tau_2 = \tau_3 = \tau_4
$$

en oposición con

 $H_A$ : Al menos un tratamiento es diferente

La hipótesis nula del experimento es suponer que no hay diferencias entre los cuatro métodos de análisis.

La hipótesis alternativa es suponer que al menos uno de los métodos de análisis es diferente.

El modelo para este diseño.

 $Y_{ij} = \mu + \tau_i + \epsilon_{ij}$ 

Donde:  $Y_{ij} = 96$  de humedad después del secado

 $\mu$  = media general

 $\tau_i$  = los cuatro métodos de secado

 $u_{\rm u}$  = error experimental

El análisis de varianza es siguiente:

$$
SCtotal = \sum_{i=1}^{t} \sum_{j=1}^{n} Y_{ij}^{2} \cdot (Y_{\cdot \cdot}^{2} / N)
$$

 $Y^2/N =$  factor de correlación (FC) FC =  $32^2/20 = 51.2$  SCtotal =  $[(1.9)^2+(1.7)^2+(1.6)^2+...+(1.2)^2]$  • FC =  $52.62 - 51.2$  $SChotal = 1.42$ SCtrat. =  $\sum_{i=1}^{n} (Y_i)^2 / n$ .  $(Y_i)^2 / N$ ) =  $\{(9.1)^2 + (8.4)^2 + (8.2)^2 + (6.3)^2\}$ -51.2 = 52.06-51.2  $SCrat. = 0.86$  $SCerror = SCtotales - SCtrat. = 1.42 - 0.86$  $SCerror = 0.56$  $CMtrat. = SCtrat/GLtrat = 0.86/3$ CMtrat. = 0.2866 CMenor = SCerror/Gterror = 0.56/16  $CMerror = 0.035$  $F_0 = CM$ trat/CMerror = 0.2866/0.035  $F_0 = 8.1$ 

Con lo anterior formamos la tabla de análisis de varianza.

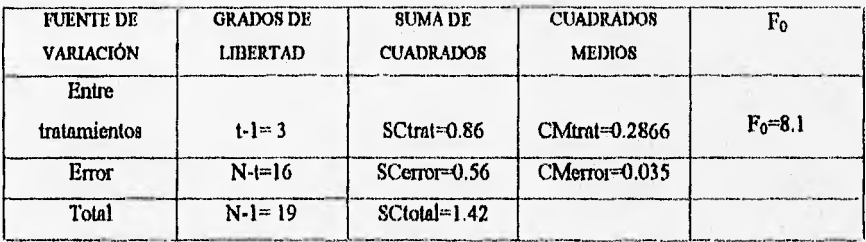

Comparar  $F_0 = 8.1 \text{ con } F_{0.01, 3,16} = 5.29$ 

Como el dictamen es "Se rechaza H<sub>0</sub> si  $F_0 \geq F''$ 

De aquí que la hipótesis nula sea desechada y que podamos decir que hay alta poohabilidad de que la diferencia entre los métodos de análisis sea significativa.

Análisis del modelo de electos aleatorios.

Frecuentemente interesa a un experimentador un factor que tiene un gran número de posibles niveles (tratamientos). Se dice que un factor es aleatorio si el experimentador selecciona aleatoriamente r de estos tratamientos de la población. Se obtienen conclusiones de toda la población porque los niveles usados en el experimento fueron seleccionados al azar. Se supone que la población es infinita o suficientemente grande para considerarse infinita.

Como se planteo anteriormente en el diseño completamente al azar el modelo lineal supuesto es:

Yij = 
$$
\mu + \tau i + \epsilon i j
$$
;  $j = 1,...,ni$ ;  $j = 1,...,t$ 

Donde los términos de la ecuación representan:

 $Y<sub>u</sub>$ : respuesta de la j-ésima UE con el tratamiento *i*-ésimo.

 $\mu$ : media general, común a todas las unidades antes de aplicar los tratamientos.

- T¡ : efecto del 1-ésimo tratamiento
- $s_{ij}$ : error experimental en la j-ésima repetición del *i*-ésimo tratamiento.

Como en este caso  $\tau_i$  y  $\epsilon_{ii}$  son variables aleatorias.

Y si  $\tau_i$  tiene una varianza a  $\sigma^2$ , y es independiente de  $\epsilon_{ij}$ , la varianza de cualquier observación es

 $V(v_i) = \sigma^2 + \sigma^2$ 

Las varianzas  $\sigma^2$ , y  $\sigma^2$  se conocen como componentes de varianza y el modelo se denomina modelo de componentes de varianza o de efectos aleatorios. Para probar la hipótesis del modelo, se requiere que las  $a_{ij}$  y  $\tau_i$  sean independientes todas con distribución normal con media cero y varianza  $\sigma^2$ , y que  $\varepsilon_{ii}$  y  $\tau_i$  sean independientes.

Esto *es:* 

 $\text{eij}$  -NID(0,  $\sigma^2$ );

 $\tau_i \sim \text{NID}(0, \sigma^2 t)$ 

Para este fin se propone:

 $H_0: \sigma^2$ , = 0 Todos los tratamientos son idénticos

en oposición con

 $H_A : \sigma^2 z > 0$  Existe variabilidad entre tratamientos

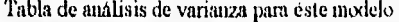

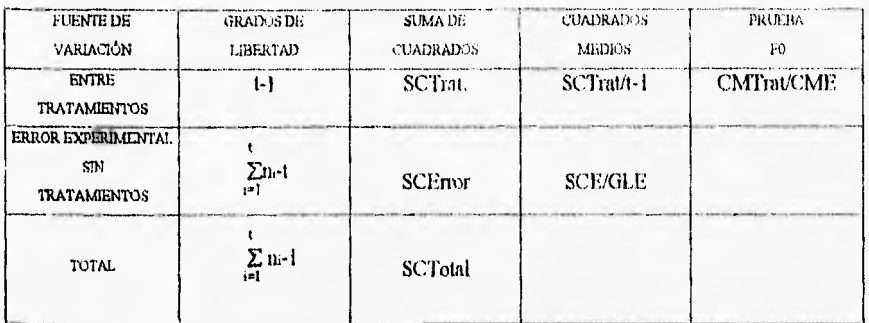

Donde:

La suma de cuadrados total es:

$$
\text{SCTotal} = \sum_{i=1}^{t} \sum_{j=1}^{m} Y_{ij}^{2} \cdot \frac{Y_{i}^{2}}{\sum_{i} y_{i}}
$$

La sunn de los cuadrados de tratamientos es:

$$
SCTrat. = \sum_{i=1}^{N} \frac{Y_{i,i}^{2}}{n_i} \cdot \frac{Y_{i,i}^{2}}{\sum n_i}
$$

La suma de cuadrados del error

**SCError** = 
$$
\sum_{i=1}^{t} \sum_{j=1}^{n} Y_{ij}^{2} - \sum_{i=1}^{t} \underline{Y_{i}.^{2}}
$$

En ocasiones se le llama factor de correlación a:

$$
\frac{\Upsilon_{\text{th}}^2}{\Sigma n_l}
$$

Los cuadrados medios son:

 $CM$ Tratamientos =  $SCTrat./GLtrat$ 

 $CM_{Error} = SCError/GLerror$ 

La estadística para la prueba es Fo que, de acuerdo a los resultados anteriores se tiene una distribución  $F_{\alpha, t-1, N-t}$  cuando la hipótesis nula es cierta, por lo que la regla de decisión es: "No se acepta H<sub>0</sub> si  $F_0 \geq F_{0}$ , t-1, N-t"

lt,jemplo I .

Se desean comparar los porcentajes de carbohidratos de 4 marcas de pan por lo cual se van a hacer 18 determinaciones: 5 en la primera marca, 3 en la segunda 4 en la tercera y 6 en la cuarta. En este caso cada marea es un tratamiento (t=4), y se tienen m=5, n2=3, n3=4 y n4=6. Para obtener las respuestas se tomaron muestras aleatorias de tamaños especificados de cada marca. Se tomaron muestras aleatorias pero como son cuatro marcas las unidades existen independientemente y se puede trabajar aun cuando no encaje perfectamente en este diseño.

Plantearemos las docimas de hipótesis

$$
H_0: \tau_1 = \tau_2 = \tau_3 = \tau_4
$$

en oposición con

HA: al menos un tratamiento es distinto de los demás.

La hipótesis nula es suponer que no hay diferencia en el porcentaje de carbohidratos entre las 4 marcas.

La hipótesis alternativa es que al menos una marca tenga diferente porcentaje de carbohidratos.

131 modelo para este diseño.  $Y_{ij} = \mu + \tau_i + \epsilon_{ij}$ 

Donde:

 $Y_{ij} =$  Porcentaje de carbohidratos (resultado de las 18 determinaciones)  $\mu$  = Media general  $\tau_i$  = Cuatro marcas de pan  $6_{ij}$  = error experimental

Los resultados de las 18 determinaciones de carbohidratos están contenidos en la siguiente tabla:

#### TRATAMIENTOS (marca)

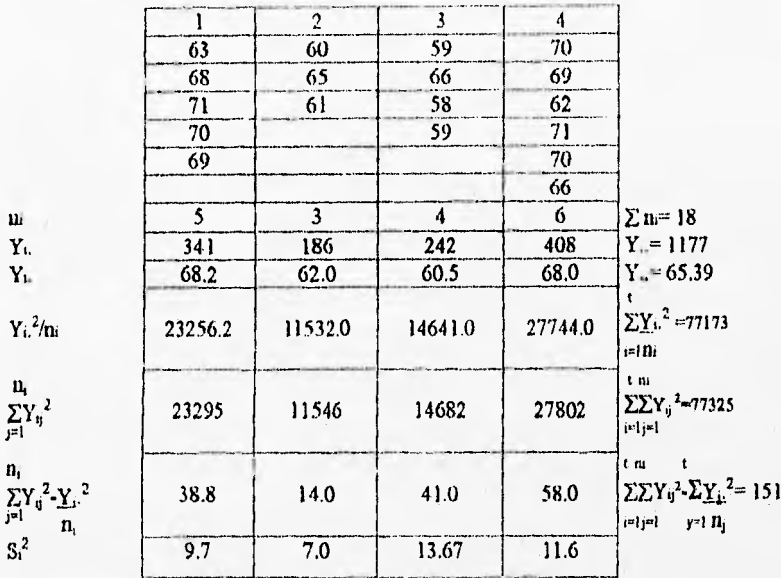

El análisis de varianza es el siguiente:

1° calculationos FC = Y.
$$
.^2 / \sum_{j=1}^{ni} n_i = (1177)^2 / 18 = 76962.72
$$

SCTratamientos =  $\sum_{i=1}^{t} Y_i^2$  - FC = 77173.2 - 76962.72 = 210.48

$$
\text{SCTotal} = \sum_{i=1}^{t} \sum_{j=1}^{m} Y_{ij}^{2} \cdot \text{FC} = 77325 - 76962.72 = 362.28
$$

SCError = SCTotal - SCTratamientos

SCError =  $362.28 - 210.48 = 151.80$ 

#### Tabla de análisis de varianza.

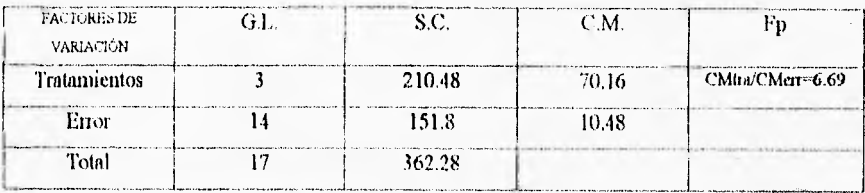

Para probar  $H_0$ :  $\tau_1 = \tau_2 = \tau_3 - \tau_4$  en oposición con

HA: Al menos un tratamiento es diferente de los demás.

con  $\alpha$  = 0.05 obtenemos F3,14, 0.05 = 3.344 (anexo) si Fp = 6.69 entonces

Fp>Fteórica.

por lo tanto, se rechaza  $H_0$  con  $\alpha = 0.05$  y se concluye que al menos una marca de pan tiene diferente porcentaje de carbohidratos que las demás.

con  $\alpha$ = 0.01 obtenemos F<sub>3, 4,0 01</sub> = 2.522 también

Fp>Fteórica,

por lo tanto, se rechaza también  $H_0$  con  $\alpha = 0.01$ 

#### 2.4.4.- DISEÑO DE BLOQUES COMPLETOS AL AZAR (DBCA).

En muchos problemas de investigación es necesario diseñar experimentos en los que pueda controlarse sistemáticamente la variabilidad producida por diversas fuentes. En el diseño de bloques completos al azar la unidades experimentales (UE) se distribuyen en grupos o bloques, de manera tal que el número de UE dentro de un bloque sea igual al número de tratamientos por investigar. Además, los tratamientos se asignan al *azar* a las UE dentro de cada bloque, en lo anterior la formación de los bloques refleja el criterio del investigador respecto a las respuestas diferenciales de las diversas UE. Éste diserto es quizás el más ampliamente utilizado, las situaciones en las que se aplica son muy numerosas y pueden detectarse fácilmente. A menudo, las unidades de equipo de prueba o maquinaria son diferentes en sus características de operación y constituye un factor típico que es necesario controlar, lotes de materia prima, personas o tiempo, también constituyen fuentes de variabilidad en un experimento las cuales pueden ser controladas sistemáticamente mediante el análisis por bloques.

Analisis estadístico.

Supongamos que en general se tienen t tratamientos (que deben ser comparados) y b bloques. Se realiza una observación por tratamiento en cada bloque y el orden en que los tratamientos son medidos en cada bloque se determina aleatoriamente. A menudo se dice que los bloques representan restricción en la aleatorización porque la única aleatorización de los tratamientos ocurre dentro de bloques.

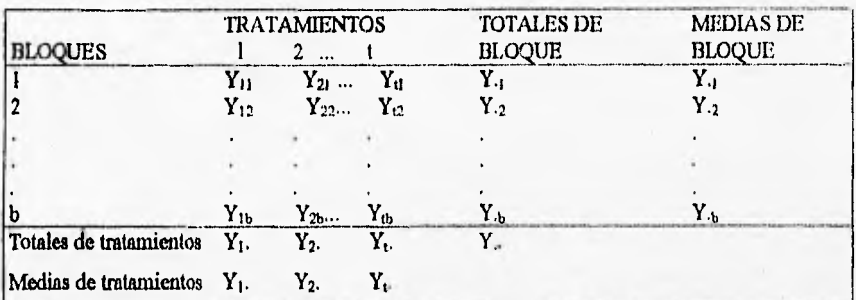

Estructura de los datos en un diseño en bloques completos al azar

En el diseño experimental en bloques completos al azar el modelo lineal propuesto es:

 $Y_{ii} = \mu + \tau_i + \beta_i + \epsilon_{ii}$ ;  $j = 1,...,b;$   $i = 1,...,t$ 

Donde:

Y<sub>ii</sub>: respuesta en la j-ésima UE con el tratamiento i-ésimo.

µ: media general, común a todas las unidades antes de aplicar los tratamientos.

vi: efecto del *i*-ésimo tratamiento.

 $\beta$ .: efecto del *j*-ésimo bloque.

sa: error en la j-ésima repetición del j-ésimo tratamiento.

Suponiendo independencia entre y dentro de las muestras y adoptando un modelo lineal se tiene que  $\mathfrak{s}_0$  son independientes todas con distribución normal con media cero y varianza  $\sigma^2$ .

Inicialmente se considera que tanto los tratamientos como los bloques son factores fijos. Más aún, los efectos de tratamiento y de bloque se consideran como desviaciones de la media general, por tanto

$$
\sum_{\substack{i=0\\i\neq 0}}^{\mathbf{t}} \tau_i = 0 \qquad \qquad \mathbf{y} \qquad \qquad \sum_{\substack{j=0\\i\neq 0}}^{\mathbf{b}} \beta_i = 0
$$

Se desea probar la igualdad de las medias de tratamientos. Así, In hipótesis nula de interés es

 $H_0$   $+$   $\mu_1$  =  $\mu_2$  =  $-$  = $\mu_1$ 

en oposición con

HA : al menos una media es distinta de las demás

b Como la media del i-ésimo tratamiento es  $\mu = \pm \sum (\mu + \tau_i + \beta_i) = \mu + \tau_y$ b

Una forma de expresar las hipótesis equivalentes es en términos de los efectos de tratamiento

 $H_0: \tau_1 = \tau_2 = ... = \tau_t$  no habrá diferencia entre los tratamientos

en oposición con

HA : al menos un tratamiento es distinto de los demás

El análisis de varianza para el diseño en bloques completos al azar es:

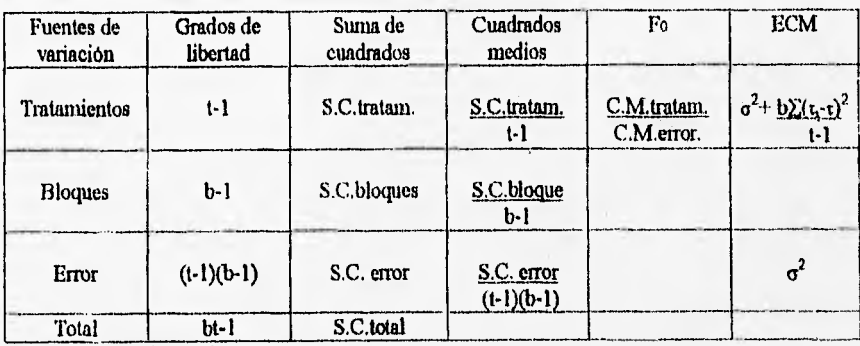

Suma de cuadrados total

$$
\text{SCtotal} = \sum_{i=1}^{t-b} \sum_{j=1}^{b} Y_{ij}^{2} \text{-} \frac{Y_{+}^{2}}{bt}
$$

Suma de cuadrados de tratamientos

$$
SCrat = \sum_{i=1}^{t} \frac{Y_i^2}{b} - \frac{Y_i^2}{bt}
$$

Suma de cuadrados de bloques

$$
\text{SCbloques} = \sum_{j=1}^{b} \underbrace{Y_{ij}^2}_{1} - \underbrace{Y_{ij}^2}_{bt}.
$$

Suma de cuadrados de error

$$
SCerror = \sum_{i=1}^{t} \sum_{j=1}^{b} Y^2 ij - \sum_{i=1}^{t} \frac{Y i^2}{b} - \sum_{j=1}^{b} \frac{|Y_i|^2 + |Y_i|^2}{t} dt
$$

Los cuadrados medios son:

CMtrat. = S.C.tratam. t-1 CMbloques.  $\leftarrow$  S.C.bloque b-1  $CMerror = S.C. error$ (t-1)(b-1)  $F_0 = C.M.$ tratam. C.M.error

La estadística para la prueba es Fo que, de acuerdo a los resultados anteriores se tiene una distribución de F $(t-1)$ , $(t-1)(t-1)$  cuando la hipótesis nula es cierta, por lo que la regla de decisión es: "No se acepta Ho si  $\text{Fo} \geq \text{F}_{\alpha, (t-1), (t-1)(b-1)}$ " Ejemplo:

En un campo agricola experimental se van a comparar 3 variedades de maíz, con 6 repeticiones pata cada variedad, o sea que se tienen 18 UE (parcelas de igual tamaño y forra en este caso), El investigador conoce el terreno lo cual le permite formar bloques de 3 UE adyacentes dentro de los cuales la fertilidad del suelo es más homogéneo y, por lo tanto, decide realizar un experimento en bloques aleatorizados completos.

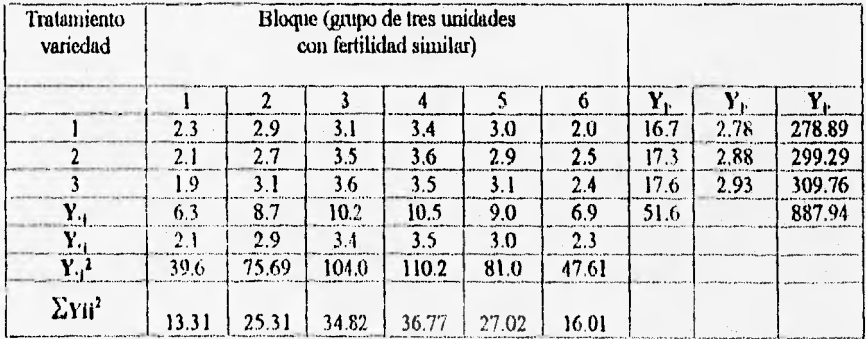

En este caso  $t=3$  y  $b=6$ .

Plantearemos las docimas de hipótesis

 $H_0: \tau_1 = \tau_2 = \tau_3 = \tau_4$ 

 $H_A$ : al menos un tratamiento es distinto de los demás.

La hipótesis nula es suponer que no hay diferencia en el rendimiento de las tres variedades de matz La hipótesis alternativa es que al menos una variedad

El modelo para este diseño.  $Y_{ij} = \mu + \tau_i + \beta_j + \varepsilon_{ij}$ 

Donde:  $Y_{ij} =$  Rendimiento de maiz en Kg/Ha

 $\mu$  = Media general

 $\tau_1$  = Variedades de maíz

 $\beta_i$  = Grupos de 3 parcelas con fertilidad similar

 $\mathbf{e}_{ii}$  = Error experimental

Con estos datos calculamos:

 $F.C. = Y.$ <sup>2</sup> =  $(15.6)^2$  = 147.92 bt 18

Donde F.C. es el factor de corrección.

S,C.total.  $=(2.3)^{2}+(2.1)^{2}...(2.4)^{2}$ - F.C

S.C.total. =  $153.24 - 147.92 = 5.32$ 

S.C.tratamientos =  $(16.7)^2+(17.3)^2+(17.6)^2$  - F.C.

6  $=0.07$ S.C. Bloques =  $(6.3)^{2}+(8.7)^{2}+...+(6.9)^{2}$  • F.C. 3  $=4.84$ 

De donde

 $S.C. error = S.C. total - S.C. transitiones - S.C. bloodues =  $5.32 - 0.07 - 4.84 = 0.41$$ 

El análisis de varianza es:

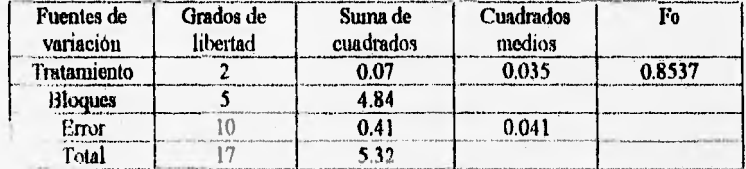

Para Probar H<sub>o</sub>:  $t_1 = t_2 = t_3$  No hay diferencia en el rendimiento de las tres variedades, en oposición de H<sub>A</sub>: Al menos el rendimiento de una de las variedades es diferente, con  $\alpha = 0.10$ ; comparamos F<sub>0</sub> con F<sub>2, 10, 0.10</sub> = 2.9245. Puesto que F<sub>0</sub> < 2.9245, la conclusión es que con un nivel de significancia de 0,10 las tres variedades de maíz tienen el mismo rendimiento.

También puede sor de interés la comparación entre las medias de los bloques, porque si no hay gran diferencia entre ellas, el anAlisis por bloques quizá no sea necesario en experimentos futuros. Al analizar los valores esperados de las medias de cuadrados, puede ser que la hipótesis H<sub>0</sub> :  $\beta_j = 0$ puede probarse comparando la estadística  $F_0 = C.M$ . bloques/ C.M.error con  $F_{\alpha}$ , (t-1),(t-1)(b-1). Sin embargo, debe recordarse que la aleatorización fue aplicada sólo a tratamientos dentro de los bloques; en otras palabras, estos últimos representan una restricción en la aleatorización. La prueba F se justifica solo con base e la aleatorización sin necesidad de usar la suposición de normalidad, entonces, la prueba para comparar los bloques no puede ser incluida bajo este argumento. Por esto esta prueba se excluye de la tabla de análisis de varianza.

# 2.4.5.- DISEÑO DE CUADRO LATINO.

El diserto de cuadro latino (CL).- Éste diseño especial, en general permite al investigador delimitar, con toda seguridad, los efectos relativos de varios tratamientos, cuando se impone a las UE una restricción del tipo de bloque.

Se llama cuadro latino porque es un arreglo cuadrado y los tratamientos se representan mediante letras latinas A, B, C, D, etc.

El diseño de cuadro latino se usa para eliminar dos fuentes de variabilidad problemáticas en otras palabras, permite analizar sistemáticamente por bloqueo en dos direcciones, en este diseño , los renglones y las columnas representan, en realidad, dos tipos de bloques o dos restricciones a la aleatorización. En general , el cuadro latino para *p* factores, o un cuadro latino para *p* x *p,* es un cuadrado que contiene *p* renglones y *p* columnas, cada una de las  $p^2$  celdas contiene una de las *p* letras que corresponde a un tratamiento y cada letra aparece una sola vez en cada renglón y columna,

4 x 4

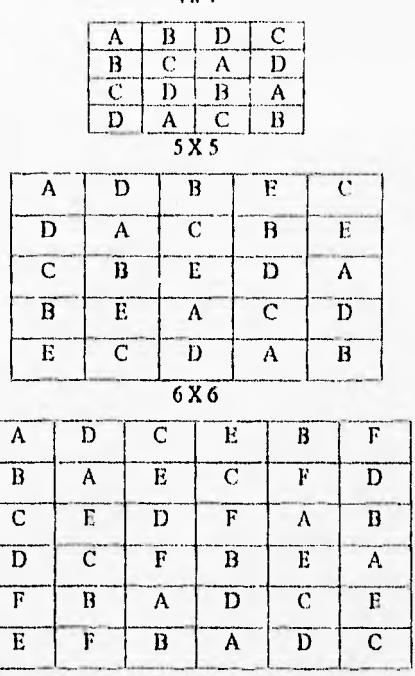

Este diseño es muy eficaz cuando el número de tratamientos está entre 4 y 10 y se conoce la variabilidad en dos sentidos perpendiculares, por lo cual es muy deseable reducir o controlar el efecto de dicha variabilidad para disminuir el valor del error experimental. Por otra parte, éste método tiene la desventaja de que es rígido en el número de repeticiones y en el agrupamiento de los tratamientos en hileras y columnas, en tal forma que no se repita ningún tratamiento en fila ni en columna; ademas se reducen los grados de libertad para el error experimental.

Para aprovechar las ventajas de este diseño es indispensable lo siguiente:

a).- Dividir el lote en un número de unidades experimentales que sea igual al cuadrado del número de tratamientos.

b).- El número de repeticiones debe ser al número de tratamientos.

*e).-* Formar hileras y columnas de unidades experimentales iguales en número a las repeticiones y los tratamientos.

d).- Disti ibuir los tratamientos de tal forma que ninguno se repita en fila ni en columna.

Para lograr lo anterior, se arreglan los tratamientos haciendo permutaciones de horizontales a verticales. Supongamos que hay 5 tratamientos A, B, C, D, y E.

i).- Permutaciones horizontales.

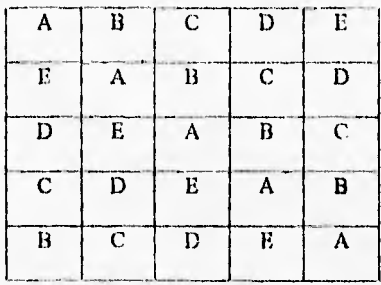

ii),- Permutaciones verticales.

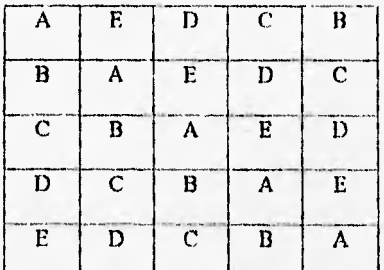

e).- Las hileras se asignan al azar, y en el cuadro ast obtenido las columnas también se asignan al azar. Esto tiene como finalidad hacer una distribución de los tratamientos más dispersa en el campo y evitar AB, CD, DE, ele. estén juntos sistemáticamente.

#### Ejemplo:

Usando el cuadro base de las permutaciones horizontales., numerada del 1 al 5. Quedará de la siguiente manera.

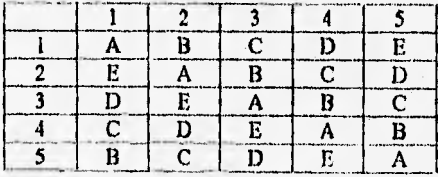

Habiendo numerado las columnas del 1 al 5 en el cuadro, se asignan aleatoriamente, pudrendo quedar como el siguiente cuadro,

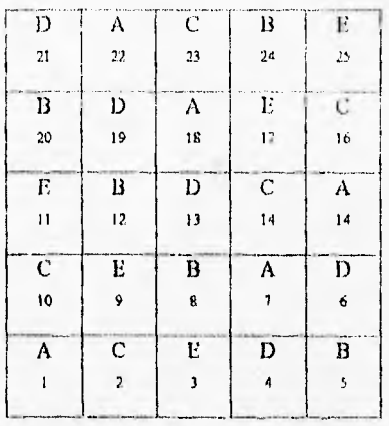

El modelo estadístico del cuadrado latino es:

 $Y_{ijk} = \mu + \alpha_i + \tau_j + \beta_k + \epsilon_{ijk}$  $=1,2,...,p$ 

 $1 = 1, 2, \ldots, p$ 

 $k = 1, 2, \ldots, p$ 

Donde

 $Y_{ijk}$  = Es la observación correspondiente al i-ésimo renglón, el j-ésimo tratamiento y la k-ésima columna.

 $\mu$  = Media general

 $\alpha_i$  = es el i-ésimo efecto de renglón

 $\tau_i$  = es el j-ésimo efecto de tratamiento

 $\beta_k$  = es el k-ésimo efecto de la columna

 $\varepsilon_{ijk}$  = error experimental

Una forma de expresar las hipótesis equivalentes es en términos de los efectos de tratamiento

 $H_0: \tau_1 = \tau_2 = ... = \tau_t$  no habrá diferencia entre los tratamientos

en oposición con

HA : al menos un tratamiento es distinto de los demás

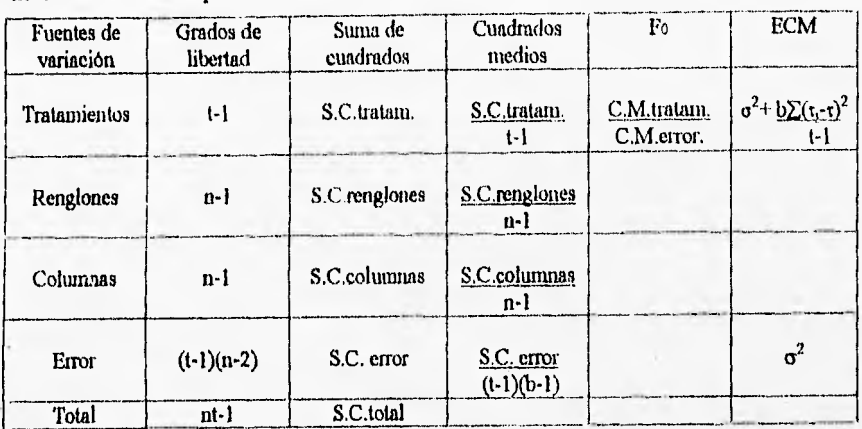

El análisis de varianza para el diseño de cuadro latino

Suma de cuadrados total

$$
\text{SCtotal} = \sum_{i=1}^{\infty} \sum_{j=1}^{\infty} \sum_{k=1}^{n} Y_{ijk}^2 - \frac{Y_{i,1}^2}{nt}
$$

Suma de cuadrados de tratamientos

**SC**trat = 
$$
\sum_{j=1}^{n} \frac{Y_{-j}^{2}}{n} \cdot \frac{Y_{-j}}{n^{2}}
$$

Suma de cuadrados de renglones<br>
SCrenglones =  $\sum_{i=1}^{n} \frac{Y_{1-i}^{2}}{n} \cdot \frac{Y_{1-i}^{2}}{n^2}$ 

Suma de cuadrados de columnas

$$
\text{SCcolumns}_{k=1} = \sum_{k=1}^{n} \frac{Y_{k,k}^{2}}{n} - \frac{Y_{k,k}^{2}}{n^{2}}
$$

Suma de cuadrados de error

 $SCerror = SCtotal - (SCrenglones + SCcolumnas + SCtratamientos)$ 

Los cuadrados medios son:

 $CM$ trat. =  $S.C.tratan$ , t-1 CMrengloncs. = S.C.renglones n-1 CMcolumnas = S.C.columnas  $n-1$  $CMerror = S.C. error$  $(t-1)(n-2)$  $F_0 = C.M.tratan$ . C.M.error

La estadística para la prueba es Fo que, de acuerdo a los resultados anteriores se tiene una distribución de F  $(t-1)(t-1)(b-1)$  cuando la hipótesis nula es cierta, por lo que la regla de decisión es: "No se acepta Ho si  $F_0 \geq F_{\alpha}$ , (t-1),(t-1)(b-1)"

Para lo cual se propone el siguiente juego de hipótesis:

 $H_0: \mu_1 = \mu_2 = \mu_3 = \mu_4 = \mu_5$  no hay diferencia entre las medias

en oposición con

HA: al menos una media es diferente.

Ejemplo:

En un experimento para investigar el efecto de un insecticida dorado sobre un cultivo de algodón, se estudiaron, en cuadro latino 5 x 5, los siguientes tratamientos.

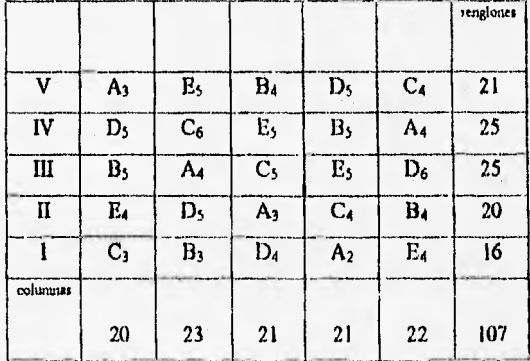

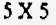

 $A = Testigo$  (sin insecticida)

 $B = 5%$ 

 $C = 10%$ 

 $D = 15%$ 

 $E =$ Insecticida fosforado.

El modelo estadístico del cuadrado latino es:

 $Y_{ijk} = \mu + \alpha_i + \tau_j + \beta_k + \epsilon_{ijk}$ 

#### Donde

 $Y_{ijk}$  = Producción de algodón por tratamiento y por repetición, en parcelas de 20 m<sup>2</sup> dada en Kg. por parcela

 $\mu$  = Media general

 $\alpha_i$  = es el i-ésimo efecto de renglón

 $\tau_1$  = tratamientos A=testigo, B=5%, C=10%, D=15%, E=insecticida

 $\beta_k$  = es el k-ésimo efecto de la columna

 $s_{ijk}$  = error experimental

y la distribución en el campo fueron las siguientes:

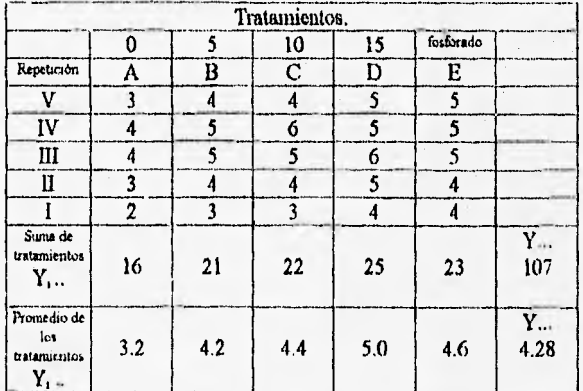

Suma de cuadrados total

**SCtotal** = 
$$
\sum_{i=1} \sum_{j=1} \sum_{k=1} Y_{ijk}^{2} \cdot \frac{Y_{i..}^{2}}{nt} = 23.04
$$

$$
FC = \frac{Y_{\text{cut}}^2}{\text{nt}} = \frac{107^2}{25} = 457.96.
$$

Simia de cuadrados de tratamientos

$$
\text{SCtrat} = \sum_{j=1}^{n} \frac{Y_{-j}^2}{n} \cdot \text{FC} = \frac{16^2 + (-1)^2}{5} \cdot \text{FC} = 9.04
$$

Suma de cuadrados de renglones

SCrenglones = 
$$
\sum_{i=1}^{n} \frac{Y_{i+1}^{2}}{n}
$$
 - FC =  $\frac{21^{2} + ... + 16^{2}}{5}$  - FC = 11.44

Suma de cuadrados de columnas

$$
\text{SCcolumns} = \sum_{k=1}^{n} \frac{Y_{k-k}^{2}}{n} \cdot \text{FC} = \frac{20^{2} + ... + 22^{2}}{5} \cdot \text{FC} = 1.04
$$

Suma de cuadrados de error

$$
SCerror = SCtotal - (SCrenglones + SCcolumns + SCtratamientos)
$$

$$
= 23.4 - (11.44 + 1.04 + 9.04) = 1.52
$$

Los cuadrados medios son:

CMtrat. = 
$$
\frac{S.C.tratam.}{t-1} = 2.26
$$

\nChrengiones. =  $\frac{S.C.tenglones}{n-1} = 2.86$ 

\nCMcolummas =  $\frac{S.C.colummas}{n-1} = 0.26$ 

\nCherror =  $\frac{S.C. error}{n-2} = 0.127$ 

\n $t(-1)(n-2)$ 

\n $F_0 = C.M.tatam. = 17.8$ 

$$
C.M. error
$$

# El análisis de varianza es:

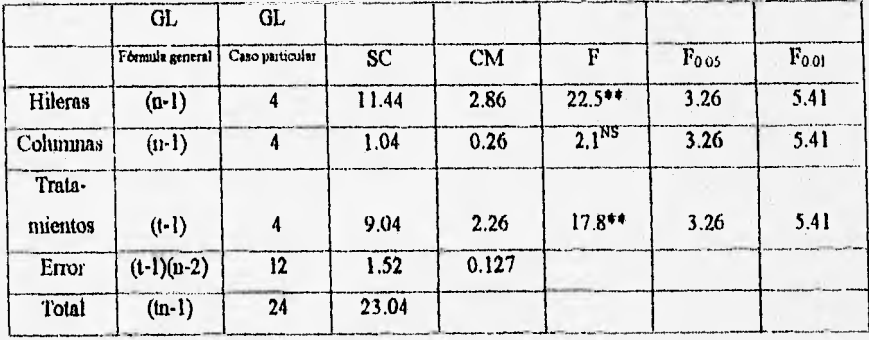

Como:

 $F = 17.83$  >  $F_{0.01(4, 12)}$ 

de valores experimentales Valor teórico de tablas con  $p < 1\%$ 

#### Interpretación

H<sub>0</sub>:  $\mu_1 = \mu_2 = \mu_3 = \mu_4 = \mu_5$ ; No hay diferencia en la producción de algodón entre los tratamientos, entonces se rechaza.

HA: Al menos en un tratamiento producción de algodón es diferente, entonces se acepta.

Al rechazar lio se concluye que los valores promedio son diferentes; las medias estiman a p de poblaciones distintas.

En este caso se deben utilizar métodos para saber las diferencias entre tratamientos y dentro de tratamientos

Todo lo anterior nos da la información para decidir que tipo de diseño se debe utilizar en el área o proceso que se desea estudiar. Sin embargo, para obtener mayor información con respecto al proceso, al tratamiento, etc. se deben llevar a cabo otras pruebas como son: Prueba de Diferencia minima significativa (l)MS), prueba de Tukey, prueba de Duncan, comparaciones ortogonales (cálculo de F) e independientes (cálculo de t), estas pruebas se encuentran en algunas de las referencias bibliográficas citadas aquí.

Clasificación de los plimes de investigación,

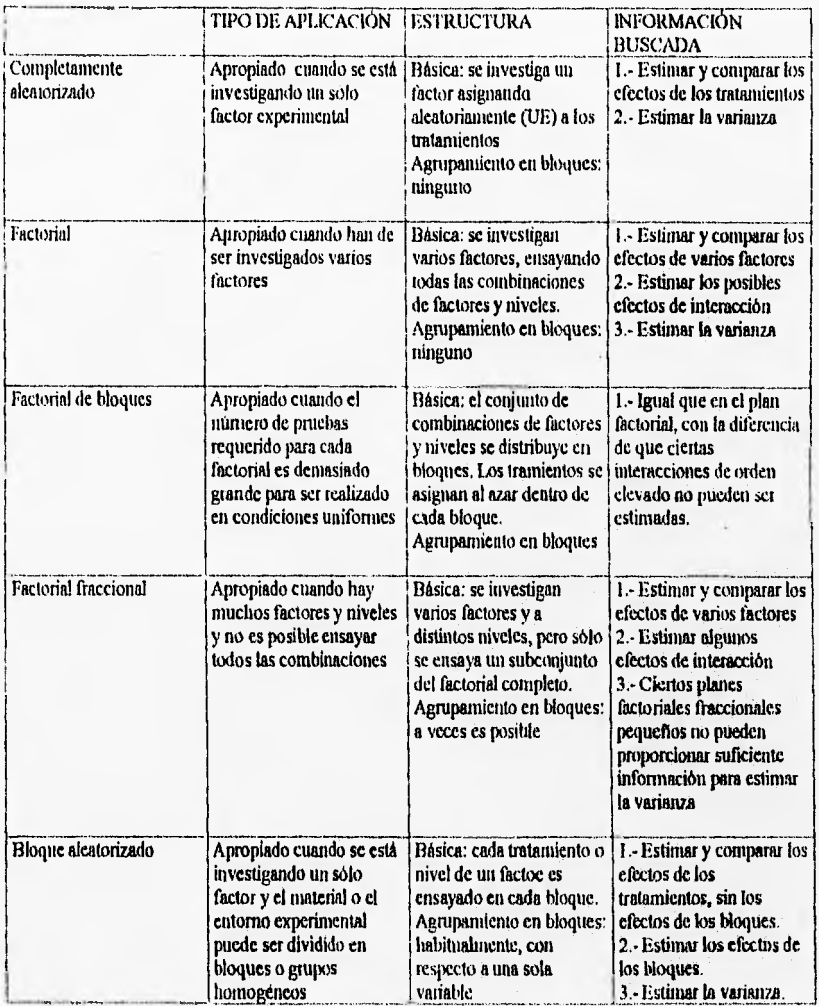

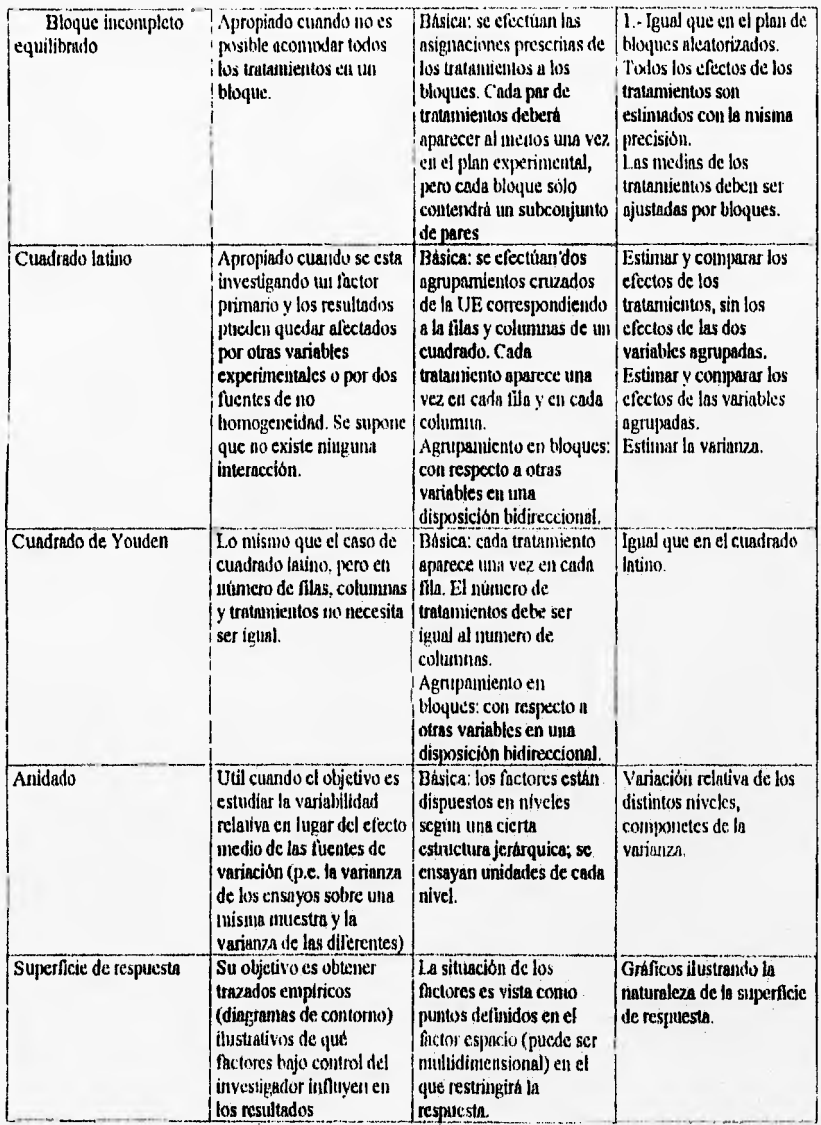

#### CONCLUSIONES

Las conclusiones representan la síntesis de los resultados obtenidos a lo largo del proceso de investigación. Esta sección es una de las más importantes; es imprescindible que exista coherencia entre el cuerpo del trabajo y las conclusiones. Cualquier conclusión deberá fundamentarse en el cuerpo teórico y los resultados de la investigación, además de resumir los principales hallazgos y recomendaciones. Deben ser enunciadas con claridad y precisión ya que en ellas se presenta la comprobación o rechazo de la hipótesis, sus limitaciones, la relación con otras hipótesis y las sugerencias y/o aportaciones teóricas del investigador.

En el diseño estadístico de experimentos los objetivos son: Determinar cuáles variables tienen mayor influencia en la respuesta de, Y, determinar el mejor valor de las X que influyen en Y, de modo que Y tenga casi siempre un valor cercano al valor nominal deseado, determinar el mejor valor de las X que influyen en Y, de modo que la variabilidad de Y sea pequeña, determinar el mejor valor de las X que influyen en Y, de modo que se minimicen los efectos de las variables incontrolables  $Z_1$ ,  $Z_2$ , ...,  $Z_3$ .

Por lo anterior, los resultados obtenidos en el experimento nos deben llevar a conclusiones que sean útiles en el desarrollo de procesos yen la depuración de procesos para mejorar el rendimiento.

Como liemos observado a través del trabajo, existen muchos planes de diseño y análisis de experimentos. Sin embargo, la habilidad del estudiante para plantear un experimento es mucho mayor, este trabajo pretende ser como su nombre lo indica, una guía para que el estudiante de las carreras de química y bioqulmica en el TESE investigue y planee sus proyectos con todos los beneficios que el diseño de experimentos ofrece.

131 diseño experimental nos proporciona una cantidad máxima de información pertinente al problema bajo investigación, por otro lado con el diseño experimental el experimento deberá conducirse lo más eficientemente posible de tal forma que simplifica el trabajo y por lo tanto el costo de cada investigación.

# **BIBLIOGRAFÍA.**

1.- Hawai, Guillennina. Instrumentos de investigación, Editores Mexicanos unidos, S.A.

1 la reimpresión, México, 1991.

2.- 13auer, E.L. Manual de estadistica\_para (púnicos , Ed. Alambra, España, 1974.

3.- Cochran, William G. ; Cox, Gertrude M.. Diseños experimentales . Ed. Trillas, 6n. reim.

México, 1980.

4.- Dominguez, Am Elizabeth, Velez, Guadalupe, Introducción a la investigación dócumental en ciencia químico-biológicas, Facultad de química (UNAM), México, 1993.

5.- Eli de Gortari. Introducción ala lógica dialéctica, Ed. FCE, México 1964.

6.- Gómez Romero, José. El método experimental. Ed. Harla, México, 1983.

- 7.- González González, Carlos. Control de calidad. Ed. Mc Graw-Hill Interamericana de México, S.A. de C.V.. México, 1993.
- 8.- González Reyna, Susana. Manual de redacción e investigación documental. Ed. Trillas, México, 1979.

9.- Infante Gil, Said; Zárate de Lara, Guillermo P. Métodos estadísticos. Ed. Trillas, 2a reimp., México, 1986.

10.- Juran, J. M.; Gryna, Frank M. Manual de control de calidad. Ed. Mc Graw-Hill, 4a de., España, 1993.

11.- Lowson, John; Erjavee, John; Madrigal, José L. Estrategias experimentales para el mejomnnento de la calidad en la industria. Grupo editorial Iberoamérica S.A. deC.V. , México, 1992.

12.- Montgomery, I)ouglas C. Diseño y análisis de experimentos. Grupo editorial Iberoamérica, S.A. de C.V.. México, 1992.

13.- Munch, Lourdes; Ángeles, Ernesto. Métodos y técnicas de investigación para administración en ingenieria. Ed. Trillas, México, 1988.

14.- Ostle, Bernand. Estadística aplicada. Ed. Limusa, México, la edición. 1965,

15.- Owen, L. Dvies. Métodos estadísticos aplicados a la investigación y la producción, Ed. Aguilar, España, 1960.

16.- Reyes Castañeda, Pedro. Bioestadística aplicada, Ed. Trillas, México, 1980.

17.- Tarnayo y Tanutyo, Mario, El proceso de la investigación científica. 2a edición, Noriega editores, Ed. Limusa, México, 1988.

#### GLOSARIO.

Agrupamiento.- Es la colocación de un conjunto de UE homogéneas en grupos, de modo que los diferentes grupos puedan sujetarse a distintos tratamientos.

ANDEVA.- Análisis de variara.

Bibliografía.- Conjuntos de titulos de obras referentes al tema de investigación

Balanceo.- Por balanceo damos a entender la obtención de las UE, el agnmamiento, el bloqueo y la asignación de los tratamientos a las UE en tal modo que resulte una configuración balanceada

Bloqueo.- Es In distribución de las UE en bloques de tal manera que las unidades dentro de un bloque sean relativamente homogenea, de esta manera, la mayor parte de la variación predicable entre las unidades queda confundida con el efecto de los bloques.

Ciencia.- Conjunto sistemático de conocimientos, con los cuales, mediante el establecimiento de principios y leyes universales, el hombre explica, describe y transforma el mundo que lo rodea.

Conflabilidad.- Indica la estabilidad, consistencia y exactitud de los resultados.

Distribución de probabilidad- Es una fórmula, tabla o gráfica que proporciona la probabilidad asociada con cada valor de una variable aleatoria si ésta es discreta, o que indica pa proporción de mediciones en la población que caen en intervalos especificos si es continua.

Error experimental.- Describe el fracaso de llegar a resultados idénticos con dos unidades tratadas idénticamente

Factor.- Es diseño experimental un factor es una variable independiente y se representa por letras minúsculas latinas.

Grados de libertad (GL).- Es la expresión que se usa cuando el número de observaeiones de una población o de una muestra se le resta la unidad. Es un parámetro de una distribución que se define como el número de observaciones que se tienen para un carácter cuantitativo, menos el número de constantes que se calculan con los valores de dichas observaciones.

Hipótesis.- Es una explicación tentativa que se da a un fenómeno, y se genera a través de un proceso deductivo. Según Webster: Una hipótesis es la teoría tentativa o suposición adoptada provisionalmente para explicar ciertos hechos y guiar la investigación de otros.

Hipótesis alternativa.- Es la hipótesis que se plantea con variables independientes, distintas a ta hipótesis de trabajo.

Hipótesis de. trabaja,- Es la que se utiliza para realizar la investigación, es decir, la respuesta tentativa al problema.

Hipótesis nula.- Es aquella que se formula para ser rechazada al realizar una prueba de hipótesis para inferir las caracteristicas de una población. La hipótesis nula sirve pata demostrar que no existen diferencias en la población investigada, sirve para probar la hipótesis de trabajo.

Método.- Es el procedimiento que se sigue para llevar a cabo un estudio sistemático de los fenómenos.

Modelo.-Representación o abstracción de la realidad.

Muestreo.- Se le llama así al proceso de tomar una o varias muestras. Existen diversas modalidades para practicar el muestreo, segun sea la naturaleza de la población. Muestreo n1 azar mediante función continua de densidad de probabilidad, Muestreo al azar mediante una función discreta de densidad de probabilidad y cualquiera de las anteriores con reemplazamiento o sin reemplazamiento. Nivel,- A los diversos valores, o clasificaciones de factores se conoce como nivel.

Docimas de hipótesis.- Es un método para dictaminar sobre el rechazo de una aseveración, están basadas en la nulidad de las diferencias; es decir, la diferencia de promedios de muestras es cero o estima a cero. Dicha diferencia se simboliza por H<sub>0</sub> y se conoce como hipótesis de nulidad. La hipótesis contraria se conoce corno alternativa, se expresa corno lía, y está basada en la no nulidad de las diferencias.

Suma de cuadrados.-  $SC=\sum x^2 = \sum (x-\mu)^2$  Significa la suma de cuadrados de las desviaciones con respecto a la media.

Técnica.- Son los recursos de los cuales se vale el investigador para recabar la información.

Tratamiento.- Elemento o sujeto sometido a estudio o ensayo de comparación. Por ejemplo, al estudiar cinco variedades, cinco dosis de fertilizantes, etc,

Unidad experimental(UE).- Es la unidad a la cual se le aplica un solo tratamiento (que puede ser una combinación de muchos factores) en una reproducción del experimento básico,

Varianza.- Varianza o cuadrado medio (CM) es igual al cuadrado de la desviación estándar; las unidades son por lo tanto cuadráticas con simbolos, se tiene:  $\sigma^2 = \sum x^2/N+1$ .

#### ANEXO

Tabla de números aleatorios Fuente: Ostle, Bemand. Estadistica áplicada. Ed. Limusa, México, la edición. 1965, pp. 588-591.

Tabla t de student

Fuente: Infante Gil, Said; Zarate de Lara, Guillermo P. Métodos estadísticos. Ed. Trillas, 2a reimp., México, 1986, pp. 619,

#### Tabla E

Fuente: Infante Gil, Said; Zárate de Lara, Guillermo P. Métodos estadistieos. Ed. Trillas, 2a teimp., México, 1986, pp. 620-627.

# Números aleatorios

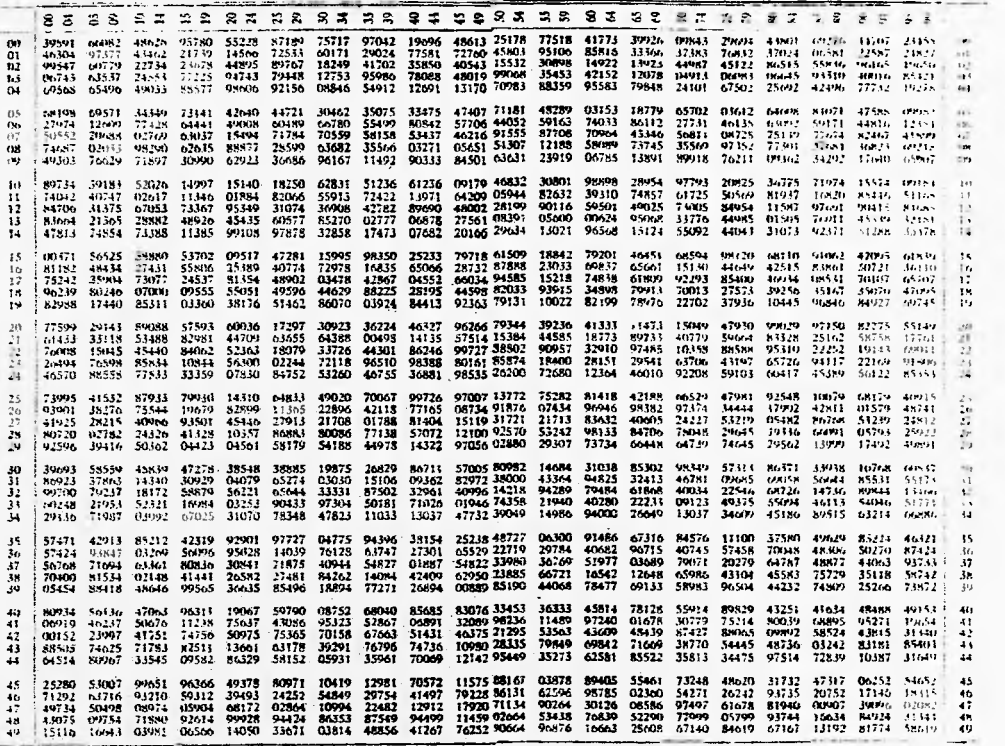

<sup>2</sup> Reproducido de George W. Snedecor, Every day Statistics. Copyright 1950 Poldicado por Win. C. Brown Company, Dubuque, Iowa. Con permiso del autor 7

# 细能: ¥. W MA  $\frac{1}{\mathcal{E}(\mathcal{D})}$  $\begin{picture}(180,10) \put(0,0){\line(1,0){10}} \put(10,0){\line(1,0){10}} \put(10,0){\line(1,0){10}} \put(10,0){\line(1,0){10}} \put(10,0){\line(1,0){10}} \put(10,0){\line(1,0){10}} \put(10,0){\line(1,0){10}} \put(10,0){\line(1,0){10}} \put(10,0){\line(1,0){10}} \put(10,0){\line(1,0){10}} \put(10,0){\line(1,0){10}} \put(10,0){\line($

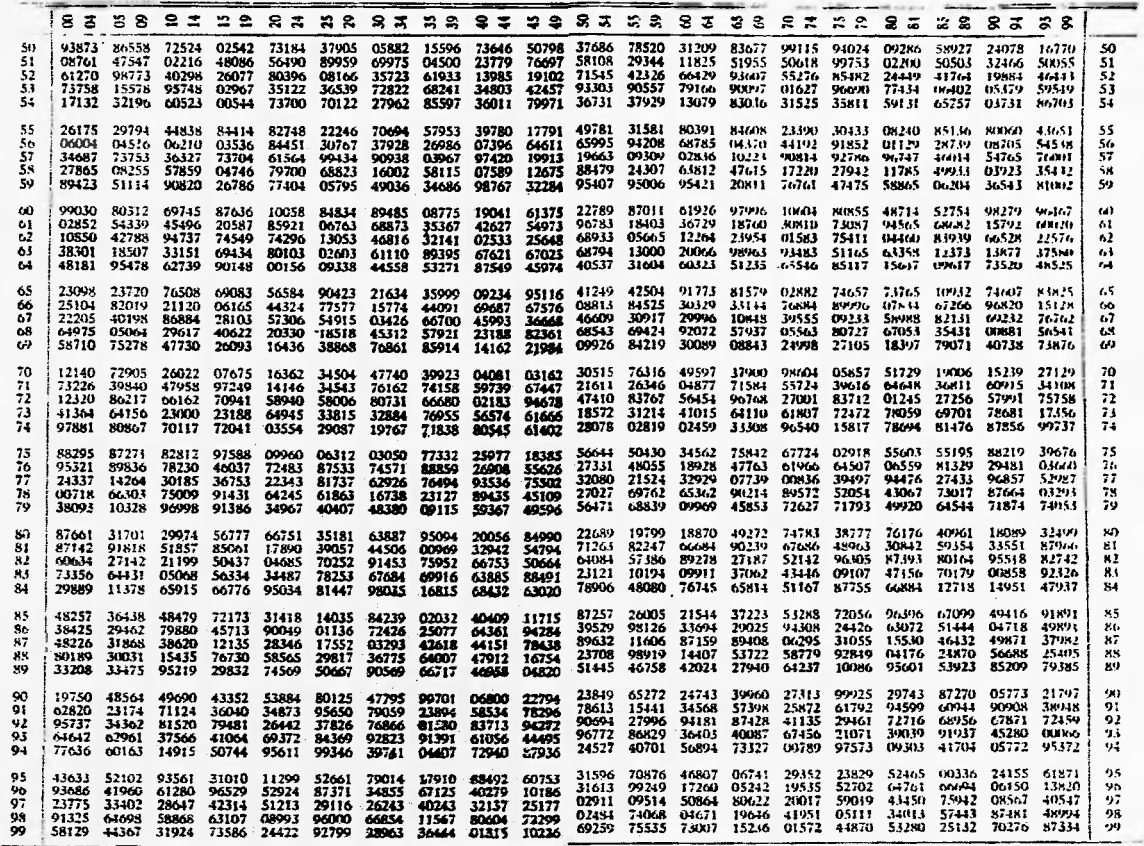

 $\text{Table 1:}$  Valores seleccionados de f $\alpha^{(\nu)}$ <br>En la distribución t de Student con V grados de libertad la tabla<br>proporciona el valor t $_0(\nu)$  tal que  $P(t_\nu \geq t_\alpha(\nu)) = \alpha$ .

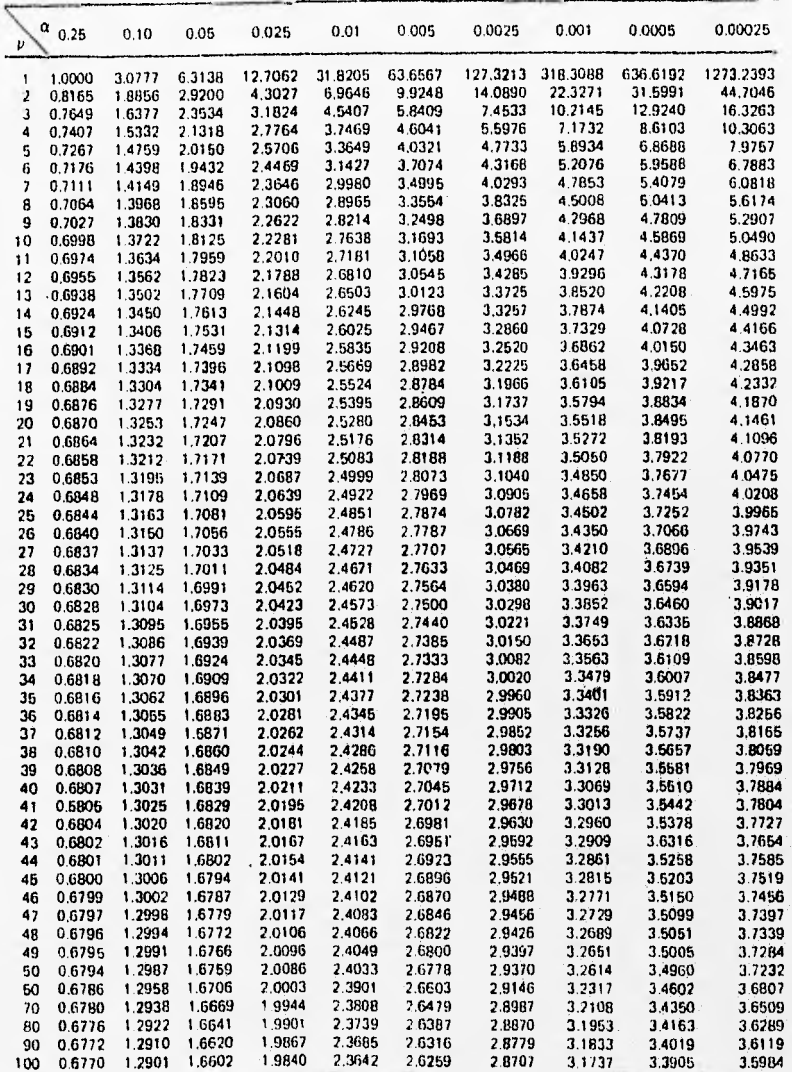

**Tebla F.** Malores whechenedes de  $P_{B,\Delta D}^m$ <br>Se ila distribución de Ficen migrados de libertad en el numerador y *n grados de tibertad en el denomina*dor, la<br>fattia Oroparciona valores *ET*<sub>1,010</sub>, tates que PLET, <sub>an</sub> E

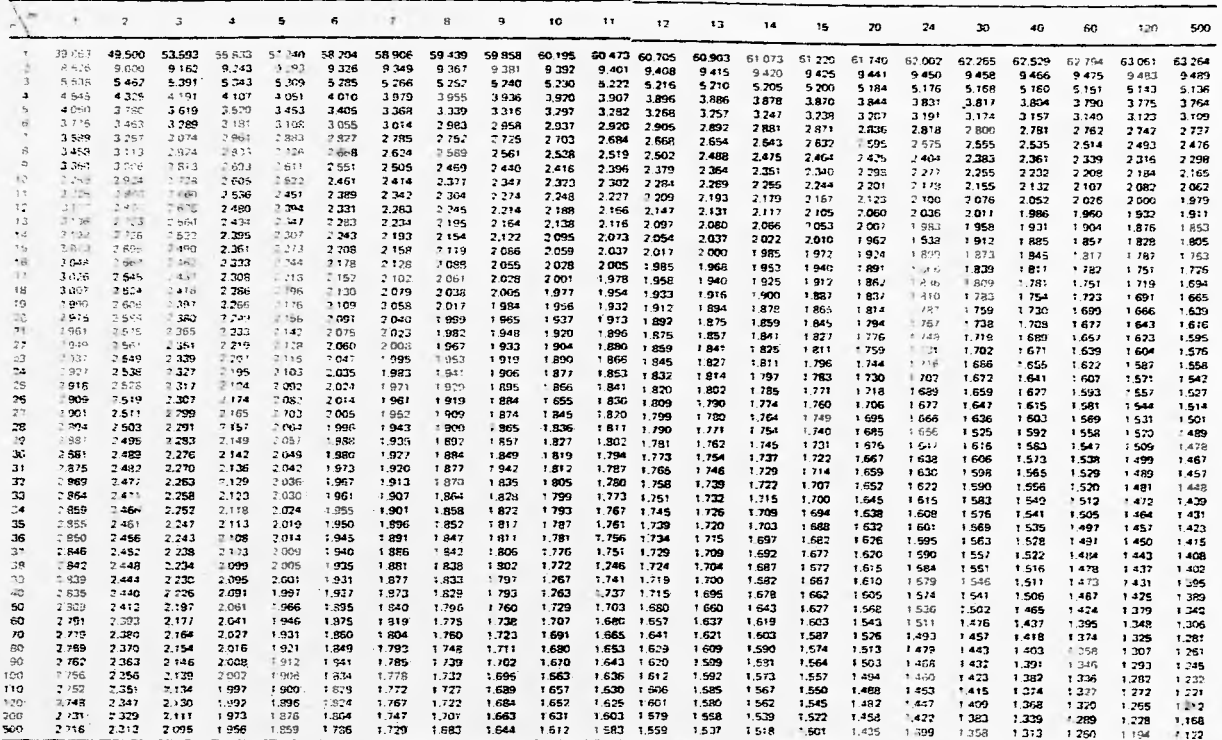

 $\alpha = -\mu$  .

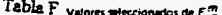

? Valores seleccionados de F<sup>. m</sup>. <sub>0.05</sub><br>- Para la distribución de F. com *m* grados de libertad en el numerador y *n gra*dos de libertad en el denominador ,<br>- la tabla da el valor F. m<sub>. 0.05</sub> sal que PIF (m ご F. m<sub>. 0</sub>

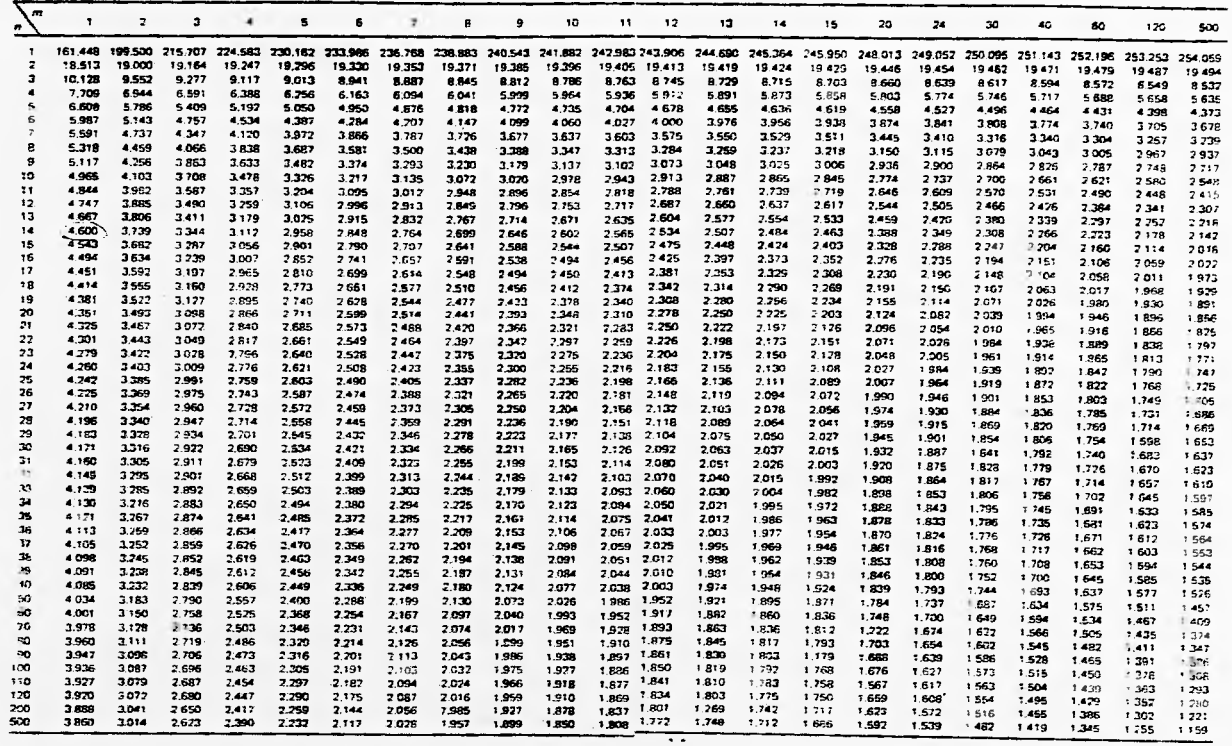

 $-$ 

 $\frac{1}{2}$  s  $\frac{1}{2}$  - valores selections<br>of the fight properties of  $\epsilon$  Fight m grados de libertad en el numerador y n grados de libertad en el denominador,<br>Ta rable da el valor  $\epsilon_{B_s,0.025}^{m}$  cal que PIF $_{B_s}^{m}$ p.

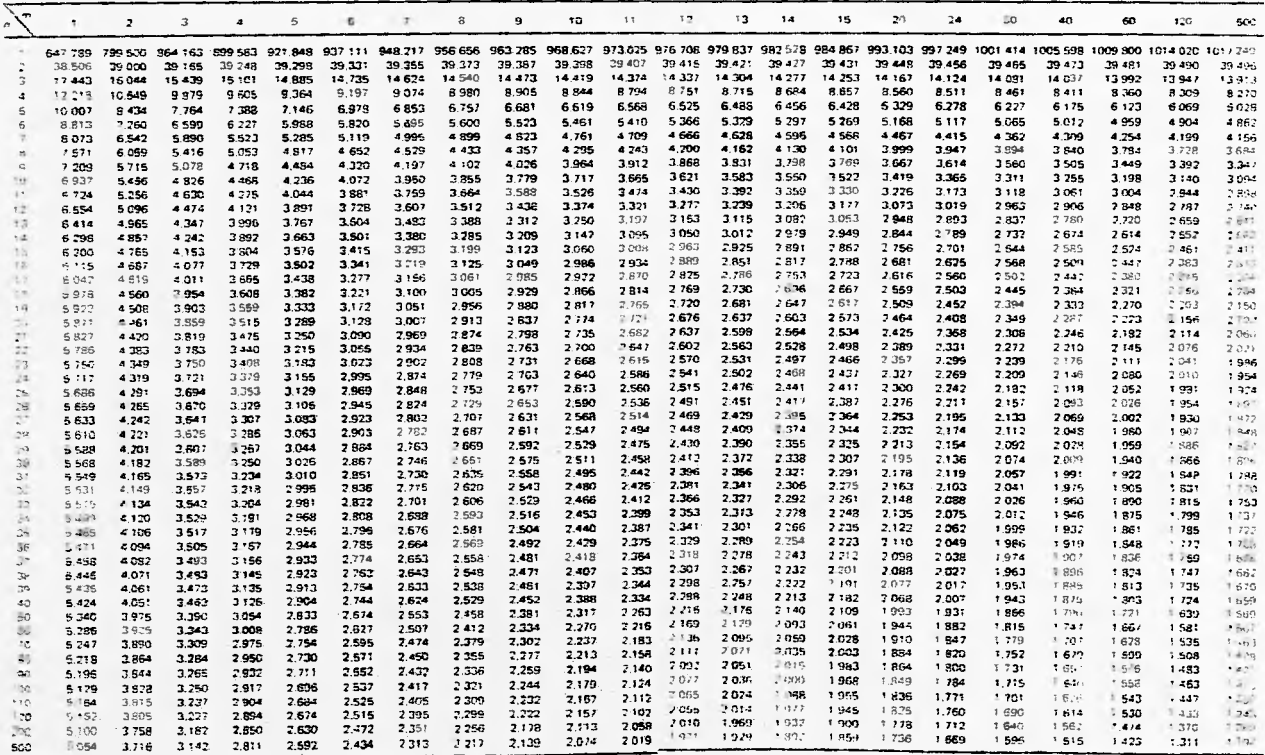

 $\sim$ 

Table E. Valores seleccionados de  $F''_{B,0,01}$ <br>Para la distribución de E.con m grados de libertad en el numerador y *n credos de libertad en el denominador*, la table da el velo-<br>F<sup>ra</sup>, o os tal que PIF<sup>R</sup>  $\geq F^{m}_{B,0,01}$ 

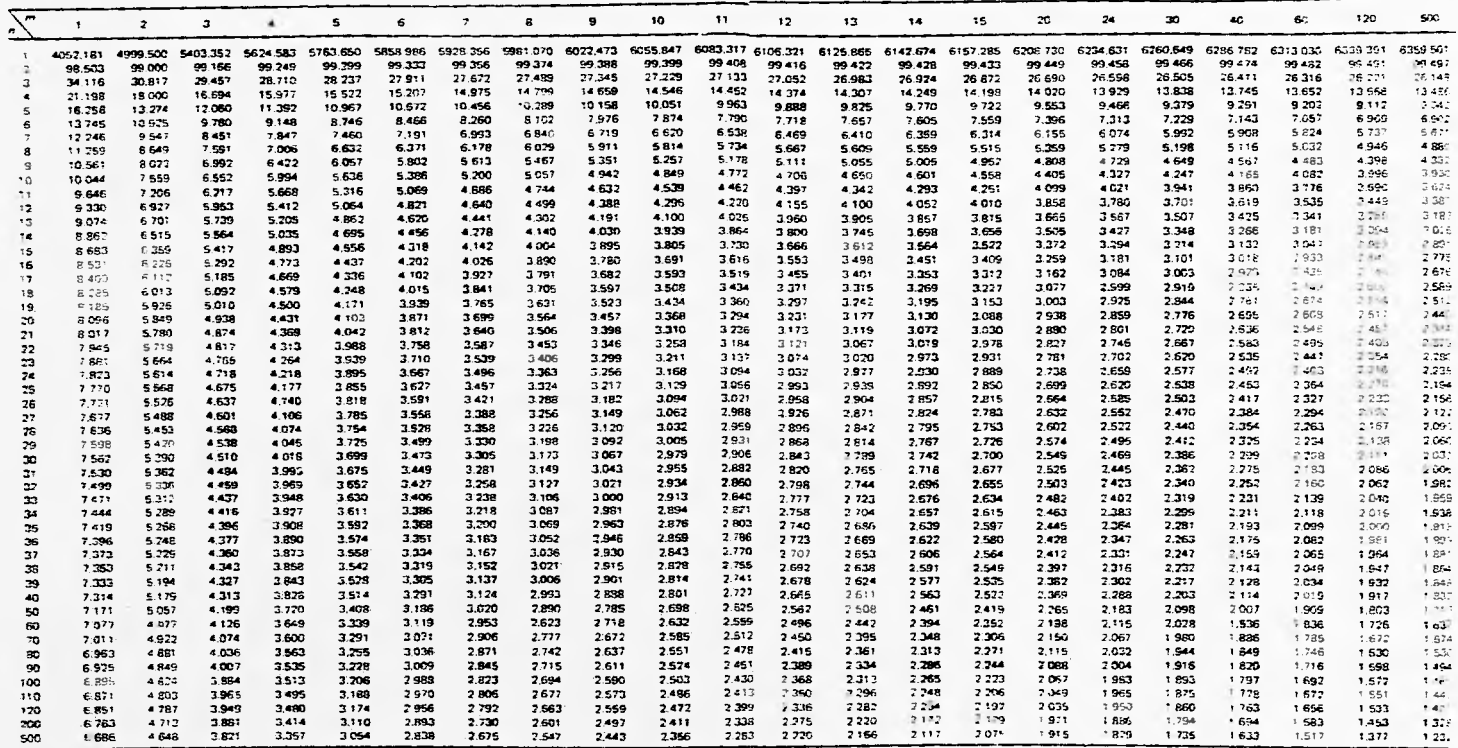